## **UNIVERSIDADE FEDERAL DO PAMPA CURSO DE ENGENHARIA ELÉTRICA**

**RHUAN GUSTAVO BELING**

## **PROJETO E CONTROLE DE SISTEMAS FOTOVOLTAICOS COM ARMAZENAMENTO DE ENERGIA.**

**Alegrete 2023**

## **RHUAN GUSTAVO BELING**

## **PROJETO E CONTROLE DE SISTEMAS FOTOVOLTAICOS COM ARMAZENAMENTO DE ENERGIA.**

Trabalho de Conclusão de Curso apresentado ao curso de Bacharelado em Engenharia Elétrica da Universidade Federal do Pampa, como requisito parcial para a obtenção do grau de Bacharel em Engenharia Elétrica.

Orientador: Prof. Dr. Guilherme Sebastião da Silva

Ficha catalográfica elaborada automaticamente com os dados fornecidos pelo(a) autor(a) através do Módulo de Biblioteca do Sistema GURI (Gestão Unificada de Recursos Institucionais) .

```
B431p Beling, Rhuan Gustavo 
    Projeto e controle de sistemas fotovoltaicos com 
armazenamento de energia. / Rhuan Gustavo Beling.
    69 p.
    Trabalho de Conclusão de Curso(Graduação)--
Universidade Federal do Pampa, ENGENHARIA ELÉTRICA, 
2023.
    "Orientação: Guilherme Sebastião da Silva".
    1. sistemas fotovoltaicos. 2. controle de 
conversores. 3. método MPPT. 4. sistemas 
fotovoltaicos híbridos. I. Título.
```
#### **RHUAN GUSTAVO BELING**

## **PROJETO E CONTROLE DE SISTEMAS FOTOVOLTAICOS COM ARMAZENAMENTO DE ENERGIA**

Trabalho de Conclusão de Curso apresentado ao Curso de Engenharia Elétrica da Universidade Federal do Pampa, como requisito parcial para obtenção do Título de Bacharel em Engenharia Elétrica.

Dissertação defendida e aprovada em: 07 de julho de 2023.

Banca examinadora:

Prof. Dr. Guilherme Sebastião da Silva Orientador UNIPAMPA

> Prof. Dr. Jumar Luis Russi UNIPAMPA

Eng. Philipe Rangel de Souza

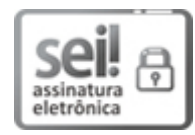

Assinado eletronicamente por **JUMAR LUIS RUSSI**, **PROFESSOR DO MAGISTERIO SUPERIOR**, em 10/07/2023, às 14:38, conforme horário oficial de Brasília, de acordo com as normativas legais aplicáveis.

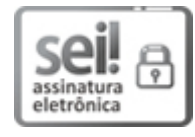

Assinado eletronicamente por **GUILHERME SEBASTIAO DA SILVA**, **PROFESSOR DO MAGISTERIO SUPERIOR**, em 11/07/2023, às 14:53, conforme horário oficial de Brasília, de acordo com as normativas legais aplicáveis.

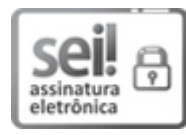

Assinado eletronicamente por **Philipe Rangel de Souza**, **Usuário Externo**, em 11/07/2023, às 14:57, conforme horário oficial de Brasília, de acordo com as normativas legais aplicáveis.

Dedico este trabalho a minha família, pois o apoio deles foi primordial durante essa caminhada.

#### **AGRADECIMENTO**

Aos meus pais, Enio e Diva e minha irmã Alana, por todo apoio, não somente durante a graduação, mas por todo apoio durante a trajetória da minha vida, principalmente durante os momentos em que estive distante da minha família.

Ao meu orientador Prof. Dr. Guilherme Sebastião da Silva, por toda dedicação e conhecimentos passados a mim durante a trajetória acadêmica e a realização dessa dissertação, além de toda paciência e conselhos como orientador.

Aos meus colegas e amigos da UNIPAMPA João P. M. Fernandes, Larissa T. Neuenschwander, Vinicius R. Vieira, Greyce M. Minhos, Cristhian H. Kirinus e Diego A. Kirinus, por todo apoio e companheirismo durante esses anos de graduação.

Por fim, a todo corpo docente, colegas de curso e funcionários da UNIPAMPA, que de alguma forma, ajudaram ou participaram dessa jornada.

#### **RESUMO**

Com o aumento das tarifas de energia ocasionado por diversos fatores, mas no Brasil, principalmente pela escassez hídrica, muitas pessoas estão optando por gerar sua própria energia, com isso, o mercado fotovoltaico vem crescendo nos últimos anos. O presente trabalho, explora as possibilidades de fluxo de potência entre módulos fotovoltaicos, banco de baterias e rede elétrica em um sistema híbrido de minigeração, com potência nominal de 2500 W. Através da análise de diferentes cenários, foi possível compreender as vantagens e desafios de se implementar um sistema fotovoltaico conectado à rede.

Palavras-chave: sistemas fotovoltaicos, controle de conversores, método MPPT, sistemas híbridos.

#### **ABSTRACT**

With the increase in energy tariffs caused by several factors, but not Brazil, mainly due to water shortages, many people are choosing to generate their own energy, with that, or the photovoltaic market has been growing in recent years. This work explores the possibilities of power flow between photovoltaic modules, battery bank and electrical network in a hybrid minigeneration system, with nominal power of 2500 W. Through the analysis of different scenarios, it was possible to understand the advantages and challenges of implementing a photovoltaic system connected to the grid.

Keywords: photovoltaic systems, converter control, MPPT method, hybrid systems.

## **LISTA DE FIGURAS**

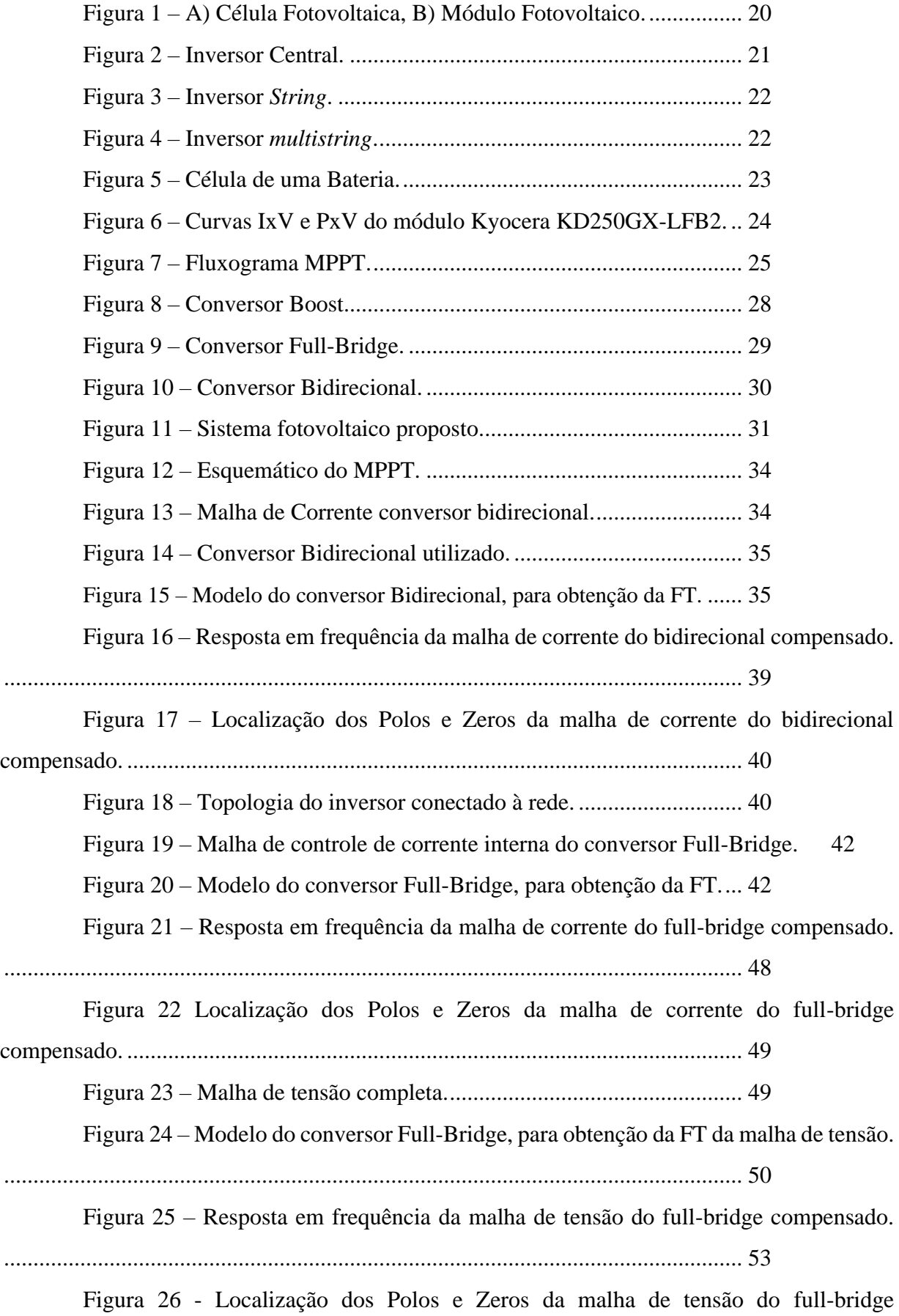

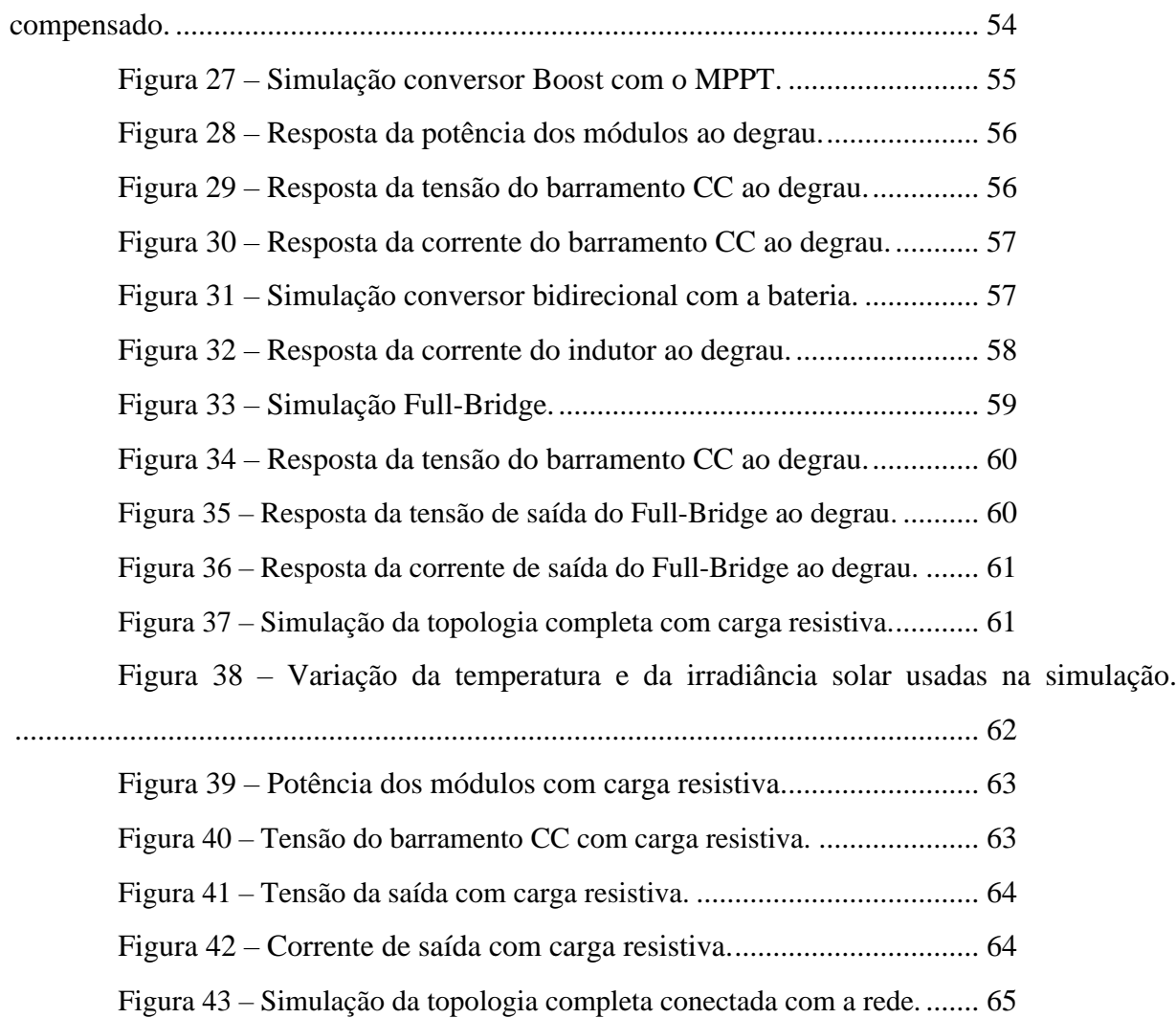

Figura 44 – Potência dos módulos com sistema conectado na rede. .......... 65

Figura 45 – Tensão do barramento CC com sistema conectado na rede. ... 66

Figura 46 – Corrente de saída com sistema conectado na rede.................. 66

## **LISTA DE TABELAS**

Tabela 1 – Parâmetros do módulo fotovoltaico Kyocera KD250GX-LFB2. ............32 Tabela 2 – Especificação dos parâmetros para projeto do conversor boost..........32 Tabela 3 – Especificação dos parâmetros para projeto do conversor bidirecional. .............................................................................................................................. 36 Tabela 4 – Especificação dos parâmetros para projeto do conversor full-bridge. 41 Tabela 5 – Especificação dos parâmetros para projeto do filtro passa-baixa e do

capacitor de barramento. ...................................................................................... 41

#### **LISTA DE SIGLAS E ABREVIATURAS**

- NBR Norma Brasileira;
- MPPT *Maximum Power Point Tracking* Rastreamento do ponto de máxima potência;
- CC Corrente Contínua;
- CA Corrente Alternada;
- FV Fotovoltaico;
- PxV Potência pela Tensão;
- IxV Corrente pela Tensão;
- P&O Método Perturba e Observa;
- CV Técnica Tensão Constante;
- IncCond Técnica Indutância Incremental;
- *Off-Grid –* Sistema Fotovoltaico desconectado da rede;
- *On-Grid –* Sistema Fotovoltaico conectado à rede;
- PI Proporcional-Integral;
- PID Proporcional-Integral-Derivativo;
- PRD Proporcional-Ressonante-Derivativo;
- PWM *Pulse Width Modulation* Modulação por Largura de Pulso;
- G Ganho Estático;
- Vtri Referência de Tensão Dente de Serra;
- FT Função de Transferência;
- FTMA<sub>NC</sub> Função de Transferência de Malha Aberta não Compensada;
- FTMF<sub>NC</sub> Função de Transferência de Malha Fechada não Compensada;
- FTMA<sub>C</sub> Função de Transferência de Malha Aberta Compensada;
- FTMF<sub>C</sub> Função de Transferência de Malha Fechada Compensada;
- RMS Valor Eficaz;
- M Ganho da Modulação em Amplitude;
- $V_{max}$  Valor máximo de tensão da referência dente de serra;

#### **LISTA DE SIMBULOS**

- ΔV Variação de Tensão;
- Vi Tensão de Entrada;
- S Chave;
- Di Diodo;
- $L$  Indutor;
- $i_L$  Corrente do Indutor;
- C Capacitor;
- R Resistencia;
- Vo Tensão de Saída;
- $V_{CC}$  Tensão do Barramento CC;
- $V_{BAT}$  Tensão do Banco de Baterias;
- Pmp Potência Máxima;
- Vmp Tensão de Máxima Potência;
- Imp Corrente de Máxima Potência;
- P<sub>O</sub> Potência de saída;
- $f_s$  Frequência de Chaveamento;
- $\Delta I_L$  Variação de Corrente no Indutor;
- $\Delta V_C$  Variação de Tensão no Capacitor;
- D *Duty Cycle* Ciclo de Trabalho;
- $I_{L \text{m\'ed}}$  Corrente Média no indutor;
- $I_{E \text{m\'ed}}$  Corrente Média de entrada;
- $T_S$  Período de Chaveamento;
- $I<sub>O</sub>$  Corrente de Saída;
- $D<sub>C</sub>$  Razão Cíclica de Comutação;
- $i_l$   $*$  Corrente do Indutor Perturbada;
- $C_{PI}$  FT do compensador PI do conversor Bidirecional;
- $H_i$  FT do Sensor de corrente do indutor do conversor Bidirecional;
- $G_i$  FT do modelo do conversor Bidirecional;
- $V_c$  Tensão Cíclica de  $V_{cc}$ ;
- $V_b$  Tensão do banco de baterias no modelo do Bidirecional;
- $f_c$  Frequência de Corte ou Cruzamento por Zero do Bidirecional;
- $Z_{PI}$  Frequência do Zero do compensador PI do conversor Bidirecional;
- K Ganho do compensador PI do conversor Bidirecional;
- $C_{bus}$  Capacitor do barramento CC;
- $V_{PWM}$  Tensão resultante da modulação;
- $L_{fb}$  Indutor do filtro do conversor Full-Bridge;
- $C_{fb}$  Capacitor do filtro do conversor Full-Bridge;
- $V_{REDE}$  Tensão da rede da concessionária;
- $f_{sfb}$  Frequência de Chaveamento do conversor Full-Bridge;
- $\Delta V_{CC}$  Variação de Tensão no Barramento CC;
- $I_{FBL}$  Corrente do Indutor do filtro do conversor Full-Bridge Perturbada;
- $I_{FBL}$  \* Corrente do Indutor do filtro do conversor Full-Bridge Perturbada;
- $C_{PRD}$  FT do compensador PRD do conversor Full-Bridge;
- $H_{IFB}$  FT do Sensor de corrente do indutor do conversor Full-Bridge;
- $G_{IFB}$  FT do modelo da malha de corrente do conversor Full-Bridge;
- $f_{CFB}$  Frequência de Corte ou Cruzamento por Zero da malha de corrente do conversor Full-Bridge;
- $Z_R$  Zeros Ressonantes da malha de corrente;
- $\omega_n$  Frequência Natural da malha de corrente;
- $p_R$  Polo Ressonante da malha de corrente;
- $\omega_r$  Frequência da Rede;
- $C_R$  FT da Parcela Ressonantes da malha de corrente;
- $MFC<sub>R</sub>$  Margem de Fase da Parcela Ressonantes da malha de corrente;
- $f_{zprd}$  Frequência do Zero derivativo da malha de corrente do conversor Full-Bridge;
- $f_{\text{pprd}}$  Frequência do Polo derivativo da malha de corrente do conversor Full-Bridge;
- $Z<sub>D</sub>$  Zeros Derivativo da malha de corrente do conversor Full-Bridge;
- $P<sub>n</sub>$  Polo Derivativo da malha de corrente do conversor Full-Bridge;
- $K_1$  Ganho do PRD da malha de corrente do conversor Full-Bridge;
- $C_{piv}$  FT do compensador PI da malha de tensão do conversor Full-Bridge;
- $H_v$  FT do Sensor de tensão do capacitor do barramento CC;
- $G_v$  FT do modelo da malha de tensão do conversor Full-Bridge;
- ∗ Tensão do Capacitor do barramento CC Perturbada;
- $I_c$  Corrente do Capacitor do barramento CC;

 $I<sub>g</sub>$  – Corrente de saída do filtro do conversor Full-Bridge;

 $V_s$  – Tensão do Capacitor do barramento CC;

 $i_{\text{gef}}$  – Corrente de saída do filtro do conversor Full-Bridge eficaz;

 $m_{ef}$  – Ganho da Modulação em Amplitude eficaz;

 $f_{CMT}$  - Frequência de Corte ou Cruzamento por Zero da malha de tensão do conversor Full-Bridge;

 $f_{ZMT}$  - Frequência do Zero do compensador PI da malha de tensão do conversor Full-Bridge;

 $K_2$  - Ganho do PI da malha de tensão do conversor Full-Bridge;

# **SUMÁRIO**

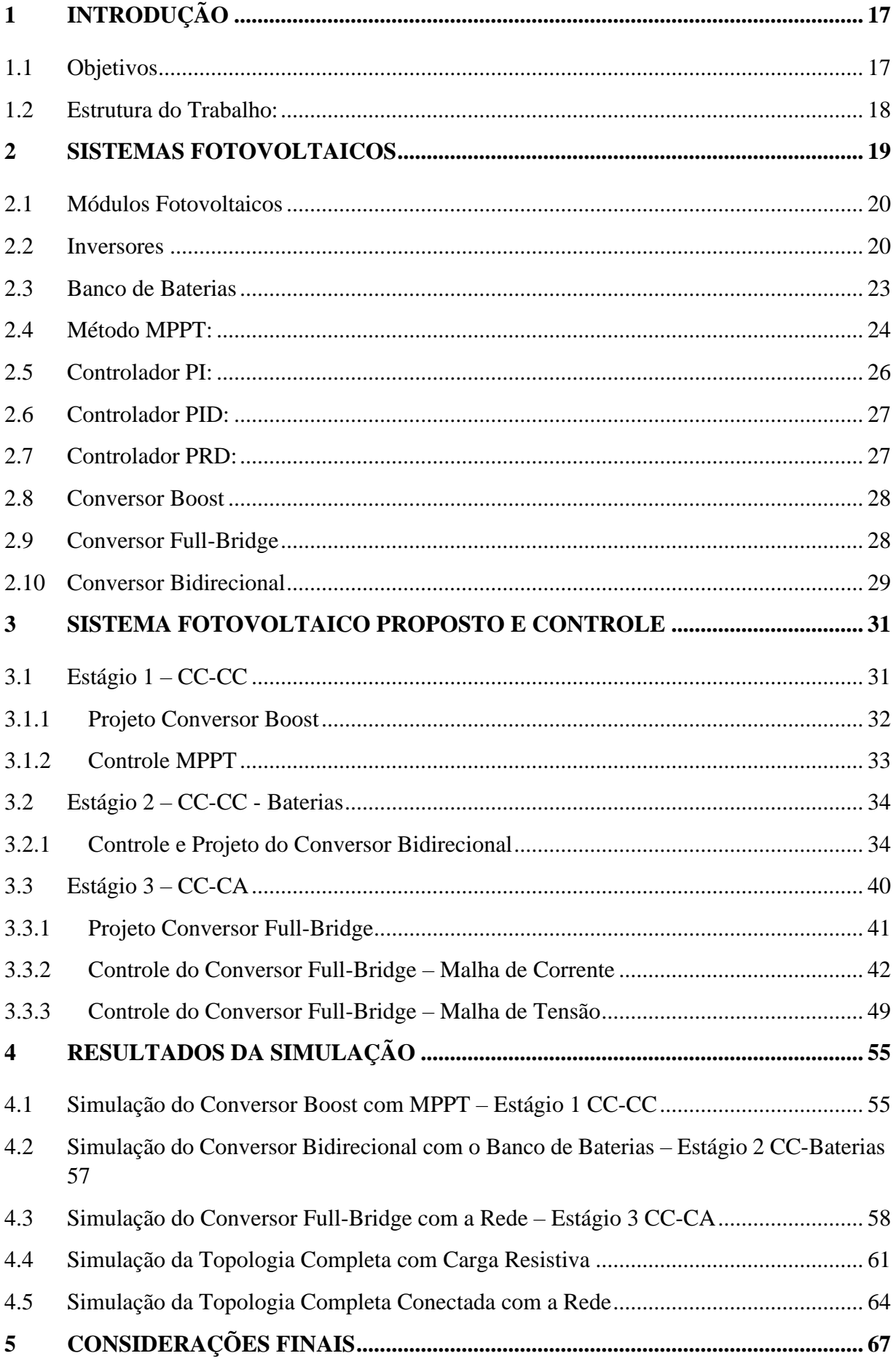

## <span id="page-16-0"></span>**1 INTRODUÇÃO**

A estrutura da matriz elétrica brasileira atual é baseada na geração centralizada, onde a energia elétrica é provida de grandes centros de geração, normalmente distantes da maioria dos seus consumidores, gerando enormes custos para as distribuidoras de energia com linhas de transmissão e distribuição de energia elétrica. Segundo EPE, (Empresa de Pesquisa Energética), em 2020, apenas 2,5% da energia elétrica produzida no mundo vem de fontes renováveis, enquanto 29,5% vem do petróleo e seus derivados.

Por esse motivo, nos últimos anos, estamos presenciando grandes problemas tarifários no Brasil, devido principalmente pela escassez hídrica, que consiste na falta de água nos reservatórios das usinas hidrelétricas nacionais, fazendo-se necessário o uso de combustíveis fósseis para o contínuo funcionamento da matriz energética brasileira.

Em contraponto à geração centralizada de energia, está em ascensão a geração distribuída de energia, na qual a população comum está gerando sua própria energia, principalmente fazendo uso da energia fotovoltaica.

Essas tarifas variam conforme os horários de pico e os de menor consumo, que são os momentos em que ocorrem os maiores consumos de energia. Analisando a maneira como a energia é utilizada, podemos relacionar melhor a relação custo-benefício entre gerar sua própria energia, usar a fornecida pela concessionária ou ainda utilizar a armazenada nos bancos de baterias, fazendo assim, o melhor uso para a energia elétrica em cada um dos seus cenários de uso.

Os sistemas híbridos, com armazenamento de energia, trazem diversas vantagens, ele aproveita a abundância de luz solar, reduzindo a dependência de outras fontes de energia, garantindo um fornecimento de energia quando a irradiância solar não é suficiente, podendo ser utilizado em situações como no horário de ponta, no qual o custo de energia elétrica é maior.

#### <span id="page-16-1"></span>**1.1 Objetivos**

Esse trabalho, tem por objetivo geral realizar o projeto e controle de um sistema fotovoltaico, composto por módulos fotovoltaicos, conversor boost com MPPT, barramento CC, conversor bidirecional, banco de baterias, conversor full-bridge, sendo esse sistema conectado à rede, com isso analisar a resposta da estrutura sob diferentes perturbações. Os objetivos específicos são:

- Apresentar a funcionamento dos diferentes estágios do sistema;
- Demonstrar o funcionamento dos conversores com suas respectivas formas de controle;
- Obter o resultado da topologia completa em diferentes situações de funcionamento;

#### <span id="page-17-0"></span>**1.2 Estrutura do Trabalho:**

A apresentação do trabalho, seguira na seguinte estrutura:

- Capítulo 1: no primeiro capítulo, está disposto uma introdução sobre o tema, as justificativas da escolha e os objetivos gerais e o específico;
- Capítulo 2: contém uma breve análise bibliográfica sobre os componentes usados no projeto e controle do sistema;
- Capítulo 3: refere-se aos projetos dos conversores e das malhas de controle do sistema, além disso, faz a explicação sobre os estágios de funcionamento;
- Capítulo 4: por fim, no último capítulo, está presente as respostas dos estágios a diferentes perturbações e após a resposta do sistema completo.

#### <span id="page-18-0"></span>**2 SISTEMAS FOTOVOLTAICOS**

Desde o século XIX a humanidade tem conhecimento sobre o efeito fotovoltaico, que é a conversão direta da luz em eletricidade (VILLALVA, 2012). A partir disso, os estudos sobre esse efeito vêm se aperfeiçoando com o passar do tempo.

Atualmente, os sistemas de geração de energia elétrica por meio da luz solar já fazem uma parte considerável da matriz energética, com previsão de serem as maiores produtoras de energia elétrica até 2100, de acordo com a Bundesverband Solarwirtschaft (Associação Alemã da Indústria Solar).

Hoje em dia, os sistemas de geração fotovoltaicas residenciais são basicamente divididos em dois tipos, sistemas fotovoltaicos autônomos e conectados à rede.

 Os sistemas autônomos, também chamados de sistemas isolados, são empregados em locais não atendidos por uma rede, são utilizados para alimentar residências ou qualquer outro tipo de carga em locais onde não há redes de concessionárias para abastecimento de energia. (VILLALVA, 2012).

No caso dos conectados à rede, esse sistema é empregado em locais já atendidos pela concessionária de energia elétrica, podendo reduzir ou eliminar o consumo da rede pública ou até gerar excedentes de energia. (VILLALVA, 2012).

Esses sistemas de geração fotovoltaica conectados com a rede, são constituídos basicamente dos seguintes componentes: Módulo Fotovoltaico, onde é gerada a energia elétrica a partir da luz solar, Inversor, onde a energia que sai do módulo é convertida de CC (corrente contínua) para CA (corrente alternada), banco de baterias (não é comumente usado, porém serve para armazenar a energia produzida) e por último a carga ( no caso residencial, se trata de os utensílios que utilizam energia elétrica).

#### <span id="page-19-0"></span>**2.1 Módulos Fotovoltaicos**

Os módulos fotovoltaicos são onde ocorre o efeito fotovoltaico citado anteriormente, que se baseia na criação de uma corrente elétrica em um material, após sua exposição a luz.

Esse efeito, ocorre, pois, dentro da célula de um módulo fotovoltaico são constituídas por materiais semicondutores diferentes, do tipo P e tipo N (ZIMMER, 2022).

O módulo fotovoltaico comercial, normalmente consiste em uma estrutura metálica, normalmente de alumínio, que é composto pelas células fotovoltaicas ligadas em paralelo e em série, coberto por uma camada de vidro para proteção (RIBEIRO, 2016).

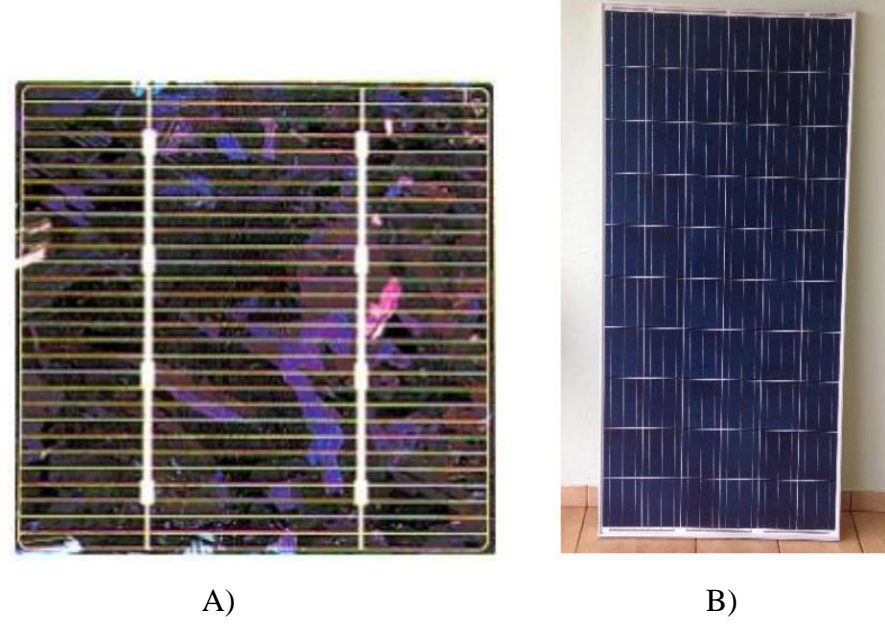

Figura 1 – A) Célula Fotovoltaica, B) Módulo Fotovoltaico.

Fonte: (RIBEIRO, 2016)

## <span id="page-19-1"></span>**2.2 Inversores**

Como discutido no tópico anterior, os módulos fotovoltaicos transformam os fótons na energia elétrica em corrente contínua, para fazer a conversão dessa energia para a energia usada residencialmente, conversão CC/CA, com sinal senoidal, é utilizado um inversor.

Os inversores, são classificados em três tipos, sendo eles o *grid-tie,* que precisam estar conectados à rede para seu funcionamento, os *off-grid,* que operam sem presença da uma rede

elétrica externa, fazendo uso de um banco de baterias, para alimentação do sistema quando a presença solar é escassa e os inversores híbridos, que podem operar tanto conectado como desconectados da rede. No caso dos inversores *grid-tie* a desconexão desses modelos de inversores da rede é obrigatória em caso de condições não nominais de tensão e frequência, ilhamento ou faltas, de acordo com a NBR 16149 (ASSOCIAÇÃO BRASILEIRA DE NORMAS TÉCNICAS, 2013a) e NBR IEC 62116 (ASSOCIAÇÃO BRASILEIRA DE NORMAS TÉCNICAS, 2012) (BELLINASO, 2017).

Além da classificação quanto a conexão ou não com a rede elétrica, também podem ser classificados em quatro diferentes configurações: inversor central, inversor *string* e inversor *multistring*. (PAIVA, 2016)

No inversor central, os módulos são conectados em série, formando fileiras, essas fileiras são dispostas em paralelo, sendo ligadas a um único inversor conectado à rede (NOWACZYKI, 2020), conforme figura 2.

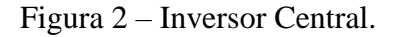

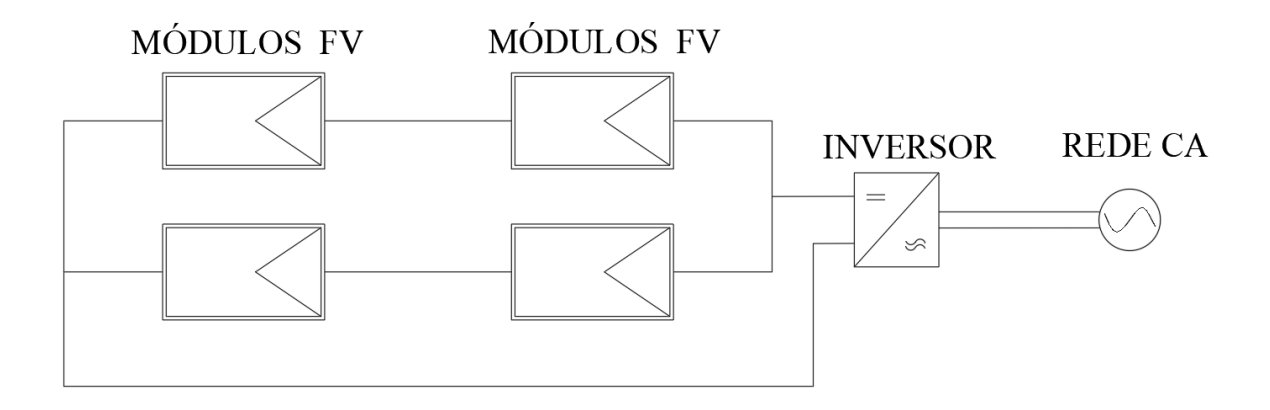

Fonte: Adaptado de NOWACZYKI, 2020.

No inversor *String,* cada um dos conjuntos de módulos conectados em série é conectado diretamente a um inversor, com isso o MPPT é realizado individualmente a cada fileira, reduzindo as perdas por sombreamento (NOWACZYKI, 2020), como na figura 3.

Figura 3 – Inversor *String*.

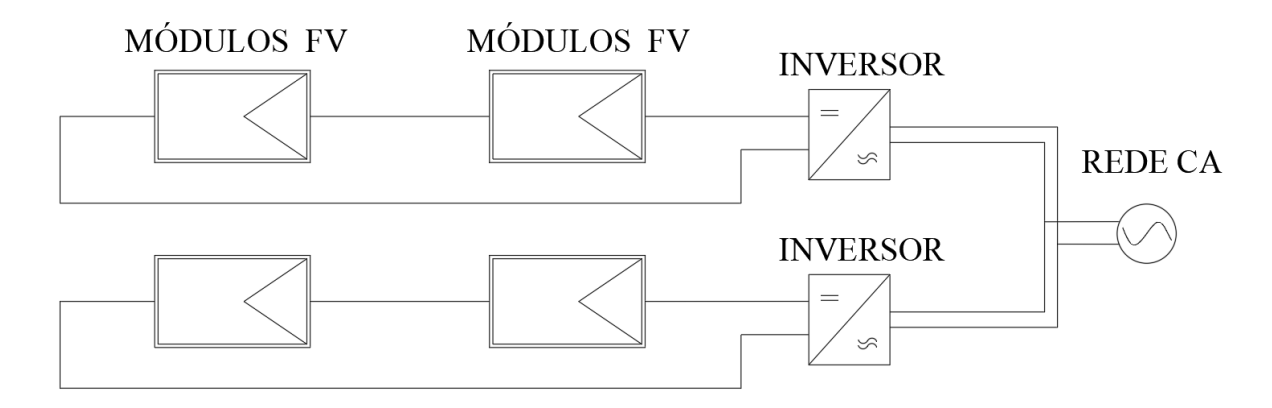

Fonte: Adaptado de NOWACZYKI, 2020.

Na configuração *multistring*, cada conjunto de módulos é conectado a um conversor CC/CC diferente e esses são conectados a um conversor CC/CA, com isso, o sistema garante maior eficiência em cada MPPT. Esse sistema é ideal para instalações em telhados, nas quais o sistema está submetido a diferentes orientações (NOWACZYKI, 2020), esse inversor, apresenta a estrutura mostrada na figura 4:

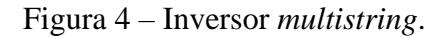

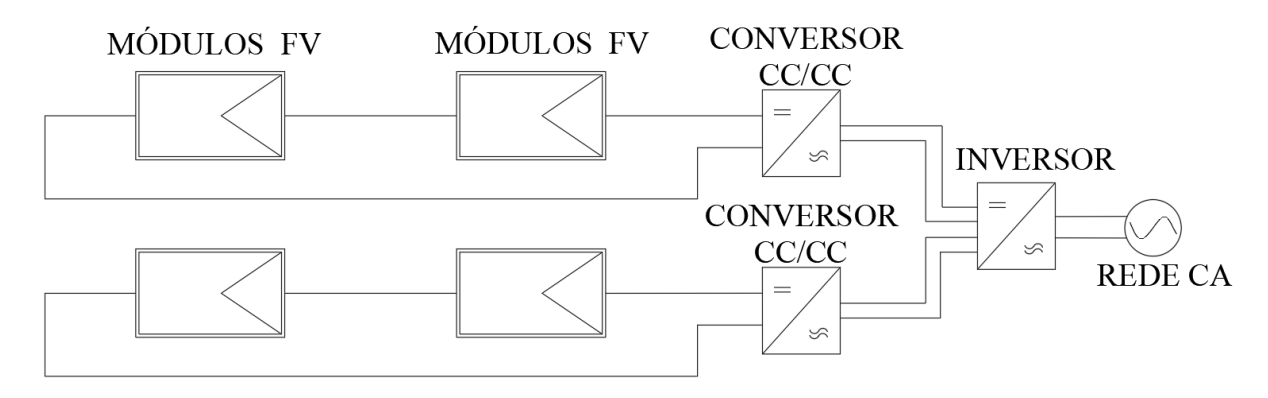

Fonte: Adaptado de NOWACZYKI, 2020.

## <span id="page-22-0"></span>**2.3 Banco de Baterias**

Os bancos de baterias, são utilizados tanto em sistemas isolados da rede, quanto em alguns casos, conectados à rede. São responsáveis por armazenar o excedente de energia gerada pelo sistema para uso posterior, para manter as cargas ativas em caso de falta de energia da rede ou do sistema fotovoltaico.

A bateria, é uma fonte de corrente contínua, composta por uma combinação de células eletroquímicas, essas células têm por objetivo converter energia química armazenada em energia elétrica (SANTOS e MATSUMOTO, 2010).

A célula, normalmente é constituída por dois conjuntos de placas metálica, separados por um isolante elétrico e imerso em uma solução eletrolítica, uma das placas é conhecida como ânodo, para onde os ânions tendem a migrar e o cátodo, onde os cátions têm tendência a migrar. Segue na figura 5, a estrutura de uma célula (SANTOS e MATSUMOTO, 2010).

Figura 5 – Célula de uma Bateria.

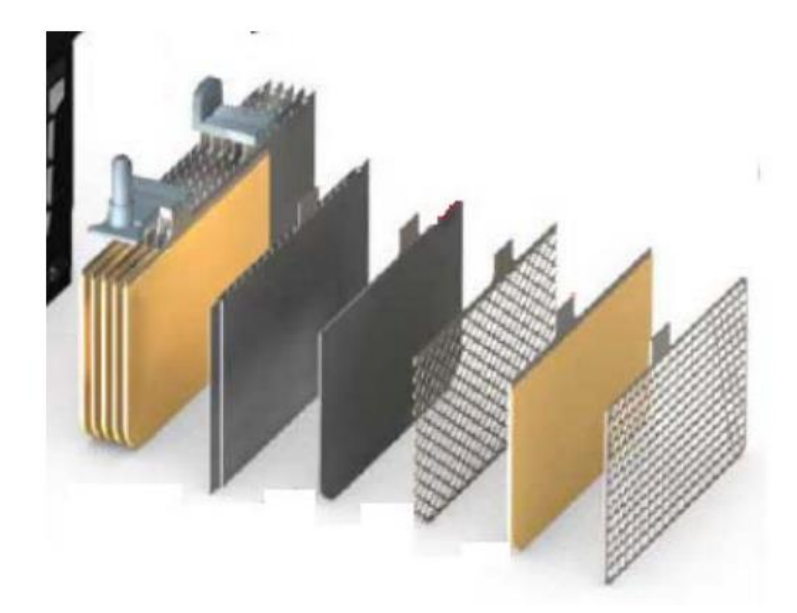

Fonte: SANTOS e MATSUMOTO, 2010.

Para os sitemas fotovolaicos, são utilizadas baterias estacionárias, normalmente de chumbo-ácido, Nessas baterias, o ânodo é composto por chumbo, o cátodo por dióxido de chumbo e a solução eletrolítica por ácido sulfúrico (OLIVEIRA, 2016). Nessa bateria, ocorrem as seguintes reações químicas:

$$
Reação Global: Pb + PbO2 + 2H2SO4 \leftrightarrow 2PbSO4 + 2H2O
$$
  
Fonte: (OLIVEIRA, 2016).

#### <span id="page-23-0"></span>**2.4 Método MPPT:**

A técnica de MPPT (*Maximum Power Point Tracker)*, ou seja, rastreamento do ponto de máxima potência. Tem por objetivo extrair a máxima potência em um sistema fotovoltaico. Esse ponto de máxima potência pode ser observado diretamente nas curvas PxV e IxV do módulo, como por exemplo para o módulo fotovoltaico Kyocera KD250GX-LFB2, figura 6.

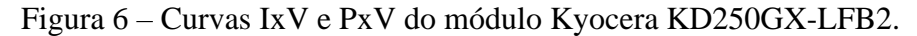

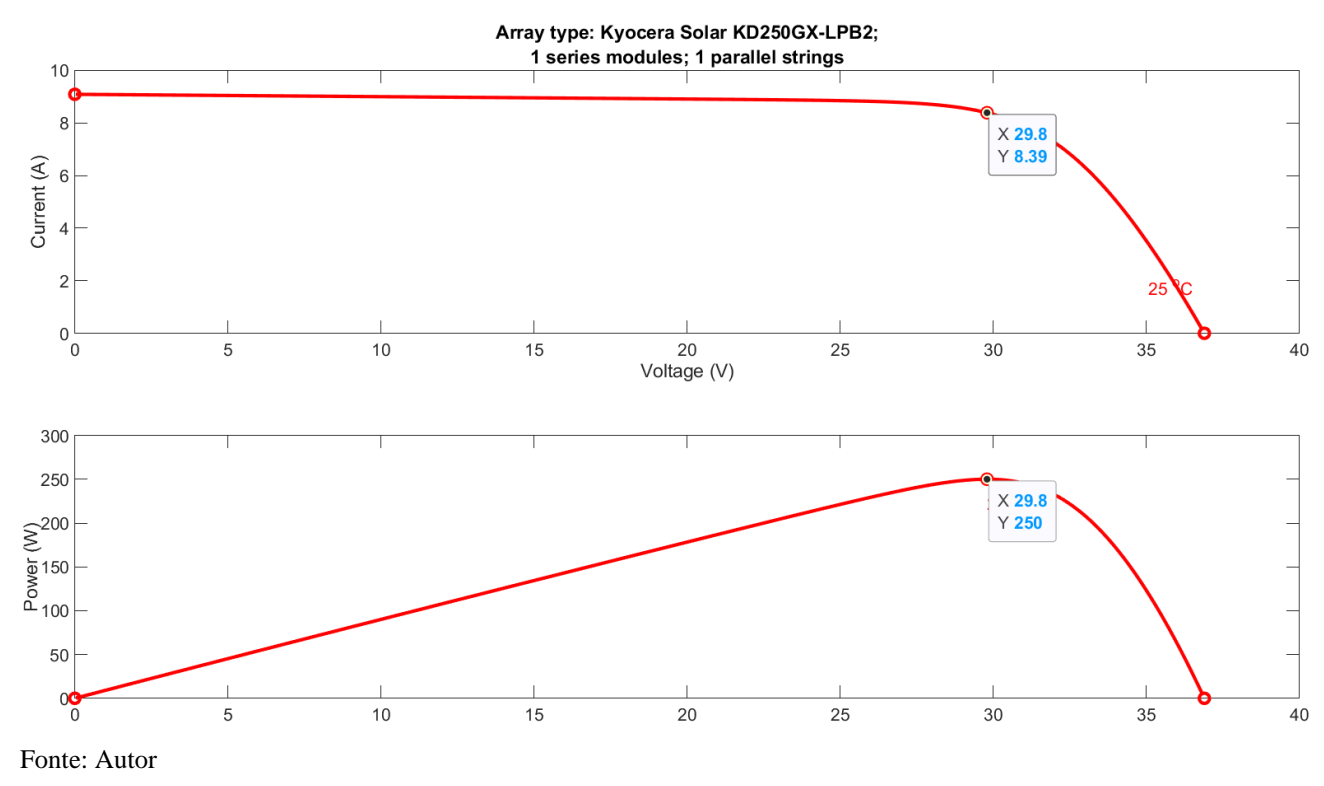

Como podemos ver na imagem, o ponto de máxima potência desse módulo, para 25℃ e irradiância de 1000 W/m², se dá com uma tensão de 29,8 V, nesse caso tendo 250 W de potência de saída e uma corrente de 8,39 A.

Para a implementação do MPPT é necessário o uso de diferentes técnicas para atingir esse objetivo do rastreamento do ponto de potência máxima, como por exemplo Técnica da tensão constante (CV), Técnica Perturba e Observa (P&O) e Técnica da condutância Incremental (IncCond).

Na maior parte dos sistemas, emprega-se a Técnica Perturba e Observa; para realização dessa técnica, é realizada uma perturbação na tensão do arranjo fotovoltaico e observa-se a potência de saída, caso ocorra um aumento da tensão de saída, essa perturbação permanece no mesmo sentido, caso contrário, a perturbação ocorre no outro sentido. Esse processo é repetido a cada intervalo de tempo, buscando se ajustar sempre a maior potência (SEGUEL, 2009). O objetivo do algoritmo é sempre tentar manter o topo da curva PxV, como na fig. 6, independente da irradiância e da temperatura. O algoritmo do P&O segue o fluxograma na figura 7:

Figura 7 – Fluxograma MPPT.

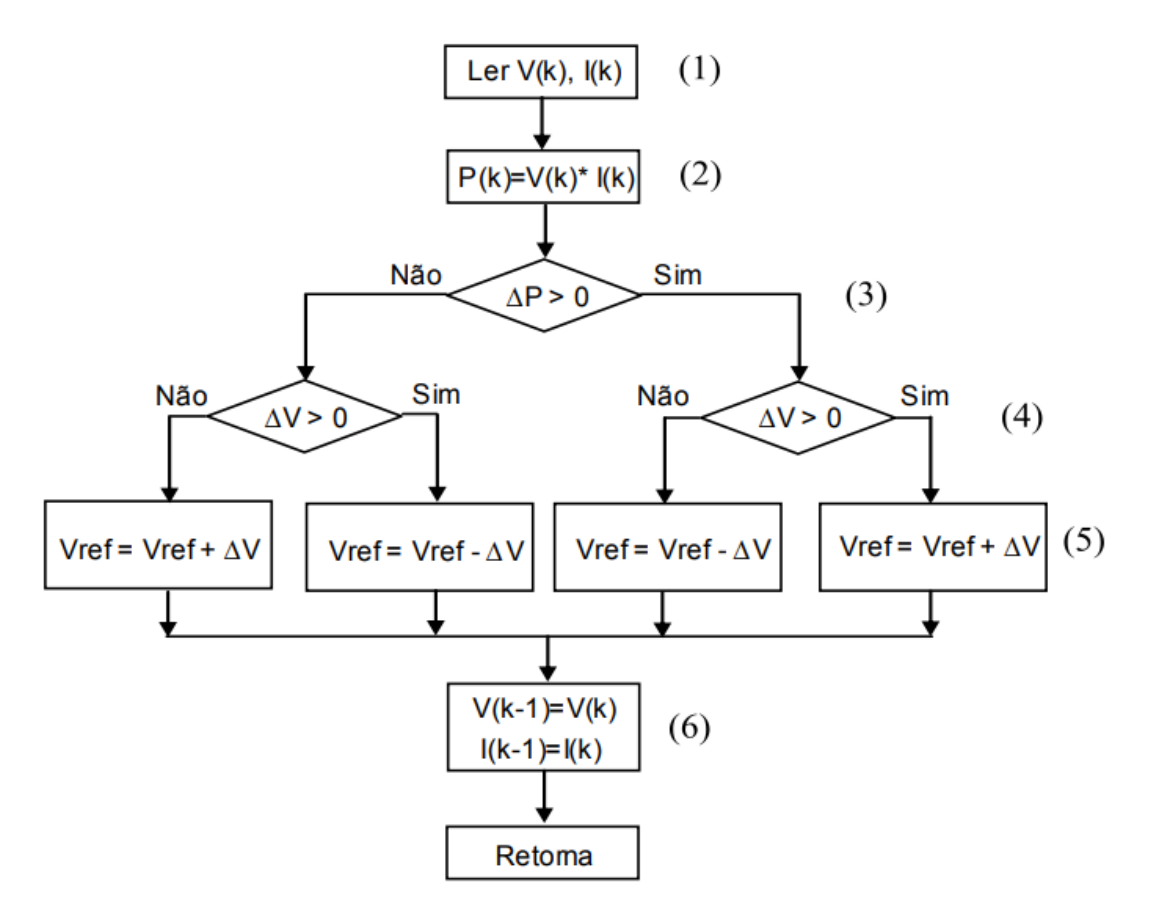

Para funcionamento do algoritmo, seguem os seguintes passos, mostrados na figura 7:

- 1. É feita a leitura da tensão e da corrente de saída dos módulos;
- 2. Com os dados obtidos em (1), é calculada a potência CC.
- 3. É feita a análise se houve diferença no valor da potência comparando o tempo atual com o ciclo anterior
- 4. É feita a análise se teve alteração na tensão em comparação ao ciclo anterior, e se foi uma mudança maior ou menor que zero, ou seja, aumento ou diminuição da tensão
- 5. Com a análise da alteração da tensão, é feito o ajuste com o valor ΔV, para manter o valor de tensão sempre no ponto de máxima potência.
- 6. Os valores são atualizados e o ciclo reinicia para nova análise.

## <span id="page-25-0"></span>**2.5 Controlador PI:**

O controlador PI, ou seja, Proporcional-integral, é um dos controladores mais comumente usados em sistemas de controle de inversores de tensão (RODRIGUES, 2010). Esse controlador, tem a seguinte equação para resposta em frequência:

$$
C_{PI}(s) = K \frac{(s + z_{PI})}{s} \tag{1}
$$

Onde:

 $K =$  Ganho proporcional do PI;  $1/s =$  Ganho integral do PI; Zpi = Zero do Controlador.

Para garantir uma correta operação em regime permanente, é utilizado o ganho integral do Controlador PI (1/s), com o objetivo de minimizar o erro de regime permanente (SOUZA, 2018). Já o ganho proporcional tem como objetivo fornecer uma resposta transitória adequada ao sistema (TAKIUTI, 2015). Além desses, o zero do controlador, tem por objetivo amenizar a desestabilidade causada pelo polo na origem.

#### <span id="page-26-0"></span>**2.6 Controlador PID:**

Junto ao controlador citado anteriormente, onde o ganho proporcional visa melhorar a resposta para minimizar o efeito da instabilidade durante o regime transitório, a parcela derivativa do PID, busca resolver definitivamente essa instabilidade (SOUZA, 2018). Dessa forma, visando solucionar o erro de regime permanente e a resposta transitória é utilizado o PID, tendo a seguinte Função de Transferência:

$$
C_{PID}(s) = K \frac{(s + z_1) \cdot (s + z_D)}{s \cdot (s + p_D)}
$$
(2)

Onde:

 $K =$  Ganho proporcional;  $1/s =$  Ganho integral;  $z<sub>I</sub>$  = Zero do Integrador;  $p_D$  = Polo derivativo;  $z_D$  = Zero derivativo.

## <span id="page-26-1"></span>**2.7 Controlador PRD:**

Fazendo uso do controlador citado anteriormente, onde é feita a substituição da parte Integrativa para uma parte ressonante, obtemos a seguinte função de transferência (SOUZA, 2018):

$$
C_{PRD}(s) = K \frac{(s^2 + 2\zeta\omega_n s + \omega_n^2) \cdot (s + z_D)}{(s^2 + p_R^2) \cdot (s + p_D)}
$$
(3)

Onde:

 $\zeta$  = Coeficiente de Amortecimento;

 $\omega_n$  = Frequência dos zeros;

 $p_R$  = Polos Ressonantes;

 $p_D$  = Polo derivativo;

 $z_D$  = Zero derivativo.

Fazendo uso da parte ressonante, podemos obter um alto ganho para este controlador, próximo da frequência angular, conseguindo chegar a uma melhor estabilidade em regime permanente (MANO, 2010).

#### <span id="page-27-0"></span>**2.8 Conversor Boost**

O conversor boost é um conversor chaveado elevador de tensão, onde significa que a tensão de saída é maior que a tensão de entrada (HART, 2011). Esse conversor é comumente usado em sistemas fotovoltaicos para elevar a tensão dos módulos para compatibilizar com o barramento CC. Além disso, é durante a operação do chaveamento do conversor boost onde é implementado o PWM resultante do MPPT.

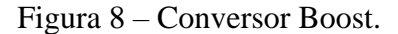

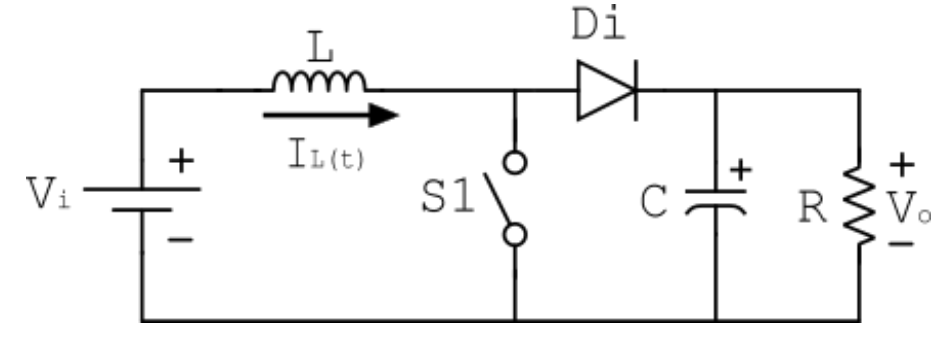

Fonte: Autor

Para seu funcionamento, durante a operação com a chave, S<sub>1</sub>, fechada, pelo diodo estar polarizado reversamente, faz com que a corrente aumente linearmente, fazendo o indutor armazenar energia magnética, nesse momento, a carga é apenas alimentada pelo capacitor. Quando ocorre a abertura da chave, a fonte Vi, e a corrente do indutor passa pelo diodo, carregando o capacitor e para a carga (HART, 2011).

#### <span id="page-27-1"></span>**2.9 Conversor Full-Bridge**

O Conversor full-bridge, também conhecido por ponte-completa, é um inversor CC-CA, onde, fazendo uso de um chaveamento periódico converte tensão em corrente contínua para corrente alternada (COSTA, 2019). Em sistemas fotovoltaicos, é utilizada para converter a tensão do barramento CC em CA, para alimentar as cargas e permitir conexão com a rede.

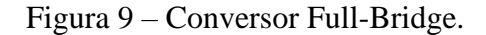

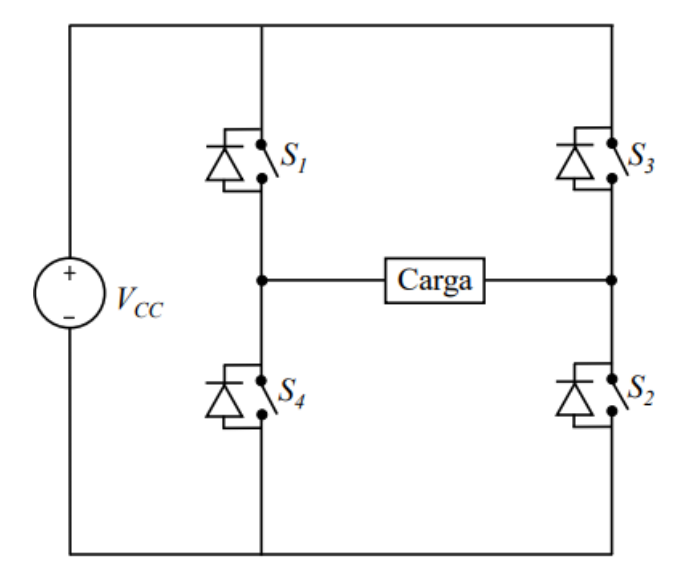

Fonte: Souza (2018).

Para o seu funcionamento, na primeira etapa S<sub>1</sub> e S<sub>2</sub> são fechadas e S<sub>3</sub> e S<sub>4</sub> são abertas, e a tensão V<sub>CC</sub> é aplicada na carga. Na segunda parte,  $S_1$  e  $S_2$  são abertas enquanto  $S_3$  e  $S_4$ fechadas, assim fazendo com que a carga seja alimentada com fluxo negativo de corrente (RASHID, 2004).

#### <span id="page-28-0"></span>**2.10 Conversor Bidirecional**

O conversor bidirecional é um conversor CC-CC chaveado que garante a bidirecionalidade do fluxo de potência. Em sistemas fotovoltaicos, esse sistema é utilizado para direcionar o fluxo de corrente entre o barramento CC e o banco de baterias, fazendo com que, em determinados momentos o banco de baterias opere como carga e em outros momentos como fonte (SILVA, 2013).

Figura 10 – Conversor Bidirecional.

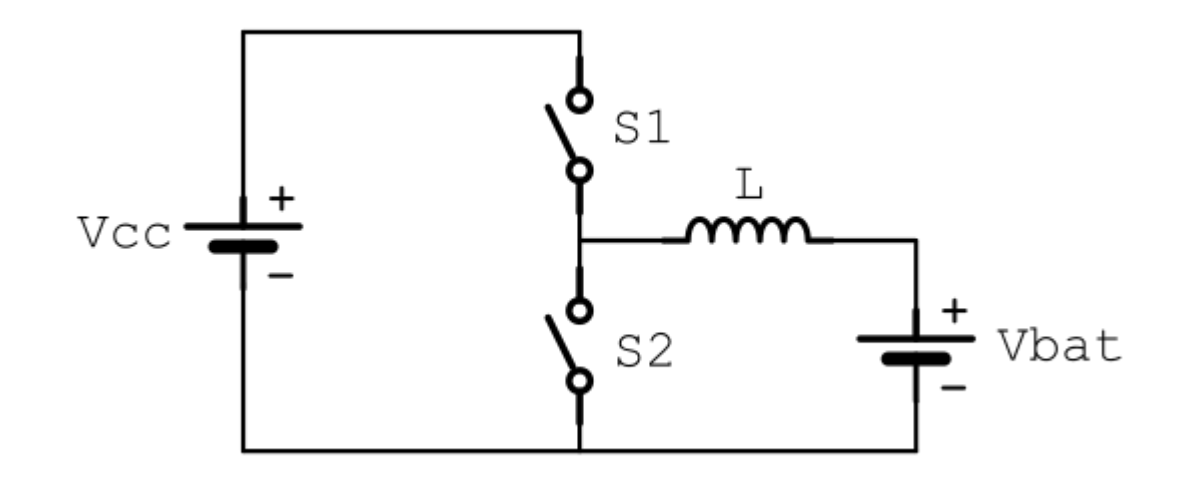

Fonte: Autor.

#### <span id="page-30-0"></span>**3 SISTEMA FOTOVOLTAICO PROPOSTO E CONTROLE**

O presente capítulo, apresenta a topologia do sistema utilizado, desde o projeto dos componentes, contando com o funcionamento dos conversores e controladores utilizados. Além da aplicação do MPPT junto aos módulos fotovoltaicos.

Figura 11 – Sistema fotovoltaico proposto.

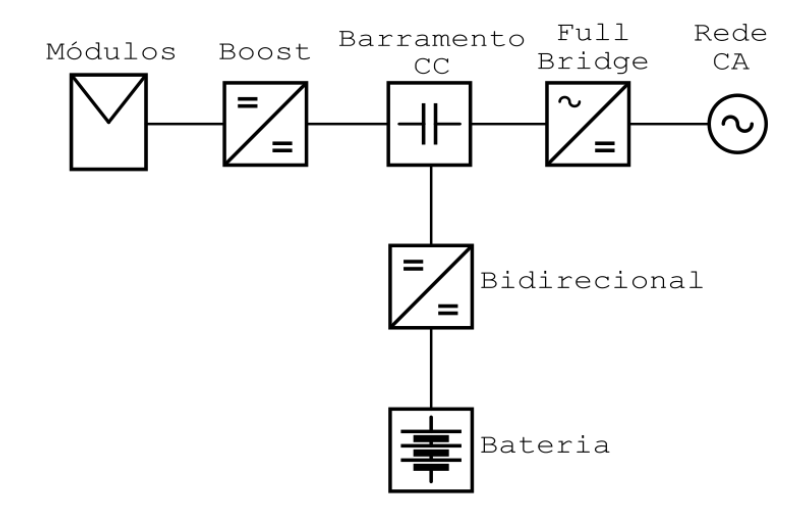

Fonte: Autor.

O funcionamento da topologia apresentada na figura anterior, possui três estágios de funcionamento, sendo eles, o estágio um, composto pelos módulos fotovoltaicos e o conversor boost, o estágio dois, composto pelo banco de baterias e o conversor bidirecional e o estágio três, sendo composto pelo conversor full-bridge e a rede CA, sendo esses três interconectados pelo barramento CC.

#### <span id="page-30-1"></span>**3.1 Estágio 1 – CC-CC**

O estágio um, é composto pelos módulos fotovoltaicos, pelo conversor boost e pelo MPPT. Os painéis utilizados são os Kyocera KD250GX-LFB2, composto por 10 ligados em série, cada um deles, tendo os parâmetros mostrados na tabela 1:

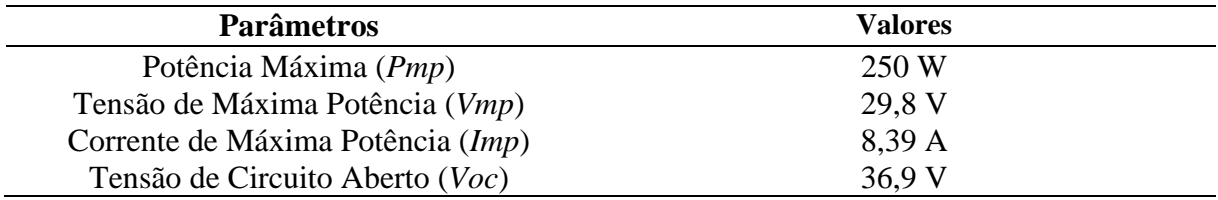

Tabela 1 – Parâmetros dos módulos fotovoltaicos Kyocera KD250GX-LFB2.

Fonte: Autor, dados coletados de (DATASHEET).

#### <span id="page-31-0"></span>**3.1.1 Projeto Conversor Boost**

Para realizar a conexão dos módulos fotovoltaicos com o barramento CC, é necessário um conversor boost, o qual tem por objetivo, um aumento de tensão da saída com relação a entrada. Para a obtenção desse, é necessário realizar o projeto do mesmo, seguindo os parâmetros da tabela 2.

Tabela 2 – Especificação dos parâmetros para projeto do conversor boost.

| <b>Parâmetros</b>                           | <b>Valores</b>            |
|---------------------------------------------|---------------------------|
| Potência de Saída $(P)$                     | 2500 W                    |
| Tensão de Entrada (Vi)                      | 298 V                     |
| Tensão de Saída (Vo)                        | 400 V                     |
| Frequência de Chaveamento $(f_s)$           | $20$ kHz                  |
| Variação da Corrente Indutor $(\Delta I_L)$ | 5% Corrente Média Indutor |
| Variação Tensão Capacitor ( $\Delta V_c$ )  | 1% Tensão de Saída        |

Fonte: Autor

Para calcular os componentes desse conversor, são usadas as seguintes equações (MOHAN, 2012):

O ganho estático (*G*) desse conversor é dado por:

$$
G = \frac{V_o}{Vi} = 1,34
$$
 (4)

Com isso, razão cíclica (*D*):

$$
D = \frac{G - 1}{G} \cong 0.254\tag{5}
$$

Corrente Média no indutor:

$$
I_{L\_m\acute{e}d} = I_{E\_m\acute{e}d} = \frac{P}{Vi} = 8,389 \, A \tag{6}
$$

$$
\Delta I_L (5\%) = 0,4195 A \tag{7}
$$

Cálculo do Indutor (*L*):

$$
L = \frac{ViDT_s}{\Delta l_L} = 9{,}022 \, mH \tag{8}
$$

Cálculo da Carga (*R*):

$$
R = \frac{V_o^2}{P} = 64\Omega\tag{9}
$$

Cálculo da Corrente de Saída (*Io*):

$$
I_0 = \frac{V_0}{R} = 6{,}25A
$$
 (10)

Cálculo Capacitor 
$$
(C)
$$
:

$$
\Delta V_C(1\%) = 4V \tag{11}
$$

$$
C = \frac{I_o D T_s}{\Delta V_C} = 19,844 \,\mu F \tag{12}
$$

#### <span id="page-32-0"></span>**3.1.2 Controle MPPT**

O controle do PWM de chaveamento do conversor boost, se dá pelo MPPT, que nesse caso, foi utilizado o método Perturba & Observa, para realizar o rastreio de máxima potência.

Para tanto, são analisadas a corrente e a tensão dos módulos para cálculo da potência. A partir desse resultado, foi obtida uma variável de saída do algoritmo, sendo essa, uma razão cíclica de comutação *Dc.* Essa razão cíclica é comparada com uma forma de onda no formato de dente de serra, a qual gera o PWM usado no chaveamento do conversor boost, conforme esquemático mostrado na figura 12.

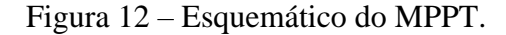

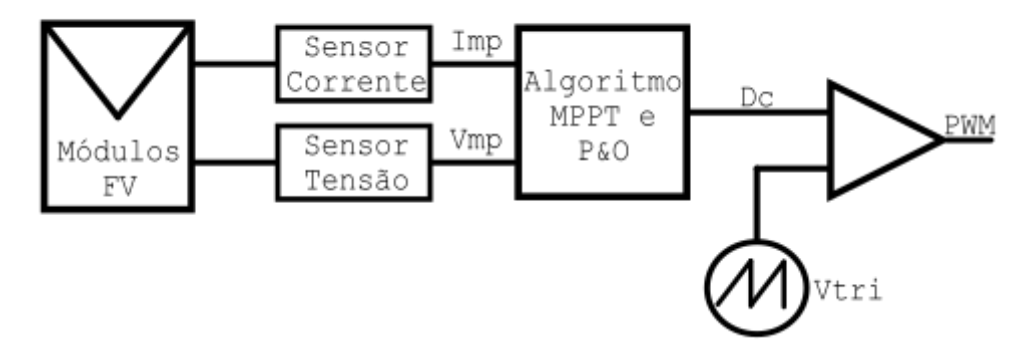

Fonte: Autor.

## <span id="page-33-0"></span>**3.2 Estágio 2 – CC-CC - Baterias**

O segundo estágio de funcionamento, é composto pelo conversor bidirecional, o qual tem a função de realizar a ligação entre o banco de baterias e o barramento CC, e pelo banco de baterias a qual armazena a carga gerada pelos módulos.

#### <span id="page-33-1"></span>**3.2.1 Controle e Projeto do Conversor Bidirecional**

Para alcançar o correto funcionamento do conversor bidirecional, é necessário implementar uma malha de controle para o mesmo, visando controlar o fluxo da corrente do banco de baterias, para isso, é proposta a malha de controle da figura 13.

Figura 13 – Malha de Corrente conversor bidirecional.

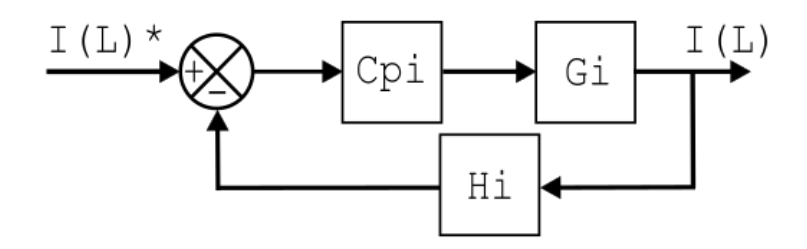

Fonte: Autor.

Sendo a Figura 14, a topologia completa do conversor bidirecional utilizado para conexão da bateria com o barramento CC, sendo Vcc = 400V e Vbat = 12V.

Figura 14 – Conversor Bidirecional utilizado.

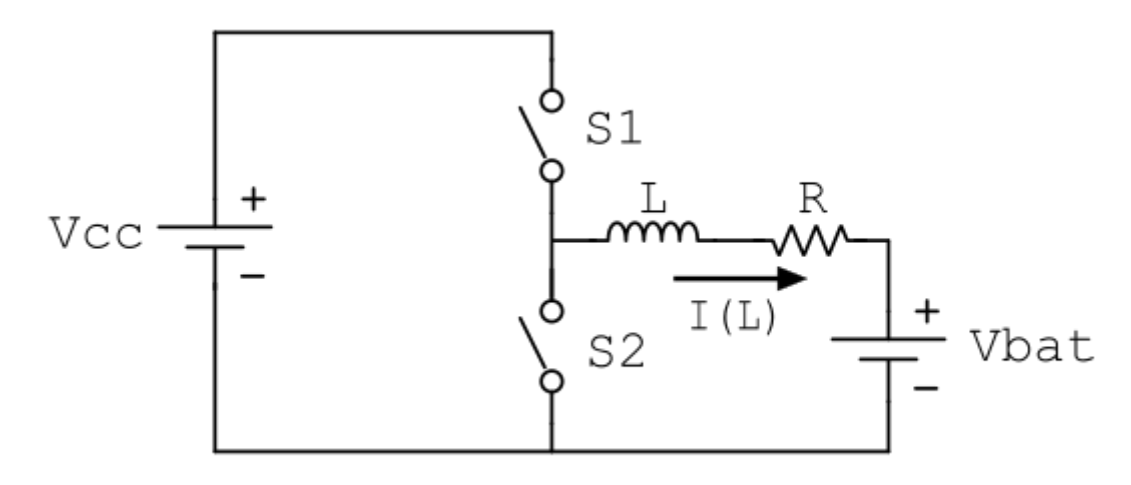

Fonte: Autor.

Para obter a função de transferência do conversor, a partir do conversor da Figura 14, podemos considerar o modelo simplificado da figura 15, Sendo L, o indutor, R, o resistor, Vb a tensão da bateria:

Figura 15 – Modelo do conversor Bidirecional, para obtenção da FT.

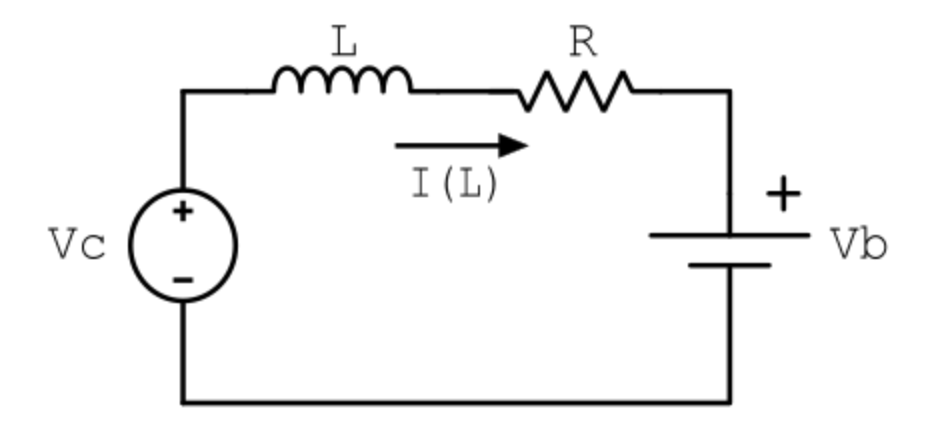

Fonte: Autor.

Aplicando LKT (Lei de Kirchhoff da tensão) nessa malha, obtemos a seguinte equação:

$$
-Vc + R.IL(t) + L.\frac{dIL(t)}{dt} + Vb = 0
$$
 (13)

Considerando que,  $Vc = Vcc$ , quando  $S1 = 1$  e  $S2 = 0$ , e que  $Vc=0$  quando  $S1 = 0$  e os valores médios do período de comutação (Ts), obtemos os valores em função do *duty cycle,*  sendo o valor de Vc:

$$
\langle Vc \rangle_{Ts} = Vcc \cdot D(t) \tag{14}
$$

Resultando em:

$$
-Vcc \cdot D(t) + R \cdot I_L(t) + L \cdot \frac{dI_L(t)}{dt} + Vb = 0
$$
\n(15)

Aplicando a Transformada de Laplace:

$$
-Vcc \cdot D(s) + R \cdot I_L(s) + L \cdot s \cdot I_L(s) + Vb = 0 \tag{16}
$$

Como Vb não possui componente em termos da frequência, então Vb = 0, com isso, colocando a equação acima em termos da corrente do indutor e do *duty cycle,* temos a seguinte FT:

$$
Gi(s) = \frac{I_L(s)}{D(s)} = \frac{\frac{Vcc}{L}}{s + \frac{R}{L}}
$$
\n
$$
(17)
$$

Para o projeto desse conversor, foram considerados os parâmetros da tabela 3:

Tabela 3 – Especificação dos parâmetros para projeto do conversor bidirecional.

| <b>Parâmetros</b>                           | <b>Valores</b>            |
|---------------------------------------------|---------------------------|
| Potência de Saída $(P)$                     | 2500 W                    |
| Tensão de Entrada (Vi)                      | 400 V                     |
| Tensão de Saída (Vo)                        | 12V                       |
| Frequência de Chaveamento $(f_s)$           | $10 \text{ kHz}$          |
| Variação da Corrente Indutor $(\Delta I_L)$ | 5% Corrente Média Indutor |

Fonte: Autor

Para calcular os componentes desse conversor, são usadas as seguintes equações (ARAÚJO, 2017):

O *duty cycle* (*D*) desse conversor é dado por:

$$
D = \frac{V_o}{Vi} = 0.03\tag{18}
$$

A corrente média do indutor é dada por:

$$
I_{L\_m\acute{e}d} = \frac{P}{V_o} = 208.3 \, A \tag{19}
$$

$$
\Delta Im_L(5\%) = 10,415 A \tag{20}
$$

Cálculo Indutor (*L*):

$$
L = \frac{D.(Vi - Vo).T_s}{\Delta l m_L} = 111.8 \,\mu H \tag{21}
$$

Cálculo da Carga:

$$
R = \frac{P}{I_{L \mod 2}} = 0.058 \ \Omega \tag{22}
$$

A partir do projeto e da obtenção da FT do conversor, projetou-se um controlador Proporcional-Integral, visando buscar o erro nulo em regime permanente. A função de transferência em malha aberta não compensada é a seguinte:

$$
FTMA_{NC} = Gi(s).Hi(s)
$$
\n(23)

A função de transferência em malha fechada não compensada é a seguinte:

$$
FTMF_{NC} = \frac{Gi(s).Hi(s)}{1 + Gi(s).Hi(s)}
$$
\n(24)

Sendo *Hi(s),* o sensor de corrente do indutor, sendo desprezada a dinâmica do sensor, considerando somente seu ganho, sendo *Hi(s) =* 1.

A frequência de corte, é definida como sendo uma década abaixo da frequência de cruzamento, sendo assim:

$$
f_c = \frac{f_s}{10} = 1 \text{ kHz} \tag{25}
$$

A partir da frequência de corte, podemos obter a frequência do zero do controlador PI, sendo essa disposta a uma década abaixo da frequência de corte, com isso

$$
Z_{PI} = \frac{f_c}{10} = 100 \text{ Hz} = 628,32 \frac{rad}{s}
$$
 (26)

Com isso, obtemos a seguinte função de transferência do controlador, que é definida como:

$$
C_{PI}(s) = K \frac{(s + 628.32)}{s} \tag{27}
$$

Assim, a função de transferência em malha aberta compensada é a seguinte:

$$
FTMA_C(s) = Cpi(s). Gi(s). Hi(s)
$$
\n(28)

$$
Gi(s) = \frac{3,58M}{s + 518,78}
$$
 (29)

$$
FTMA_C(s) = K \frac{(s + 628.32)}{s} \cdot \frac{3.58M}{s + 518.78} \cdot 1
$$
\n(30)

Com o objetivo de encontrar o ganho K do controlador, definimos como  $|FTMA_C(j\omega_{CZ})|=1$ , o que implica dizer que, quando aplicada a frequência de corte na  $FTMA<sub>c</sub>$  o ganho da FT é unitário, sendo assim:

$$
K = \left| \frac{(j\omega_{CZ}) \cdot (j\omega_{CZ} + 518,78)}{(j\omega_{CZ} + 628,32) \cdot (3,58M)} \right| = 0,0018
$$
\n(31)

E, desta forma, obtém-se a função de transferência do controlador Proporcional-Integral do conversor bidirecional, mostrado abaixo:

$$
C_{PI}(s) = 0.0018 \frac{(s + 628.32)}{s} \tag{32}
$$

Com isso, a figura 16 demonstra a resposta em termos da frequência do sistema compensado:

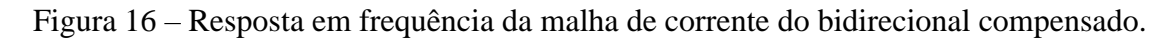

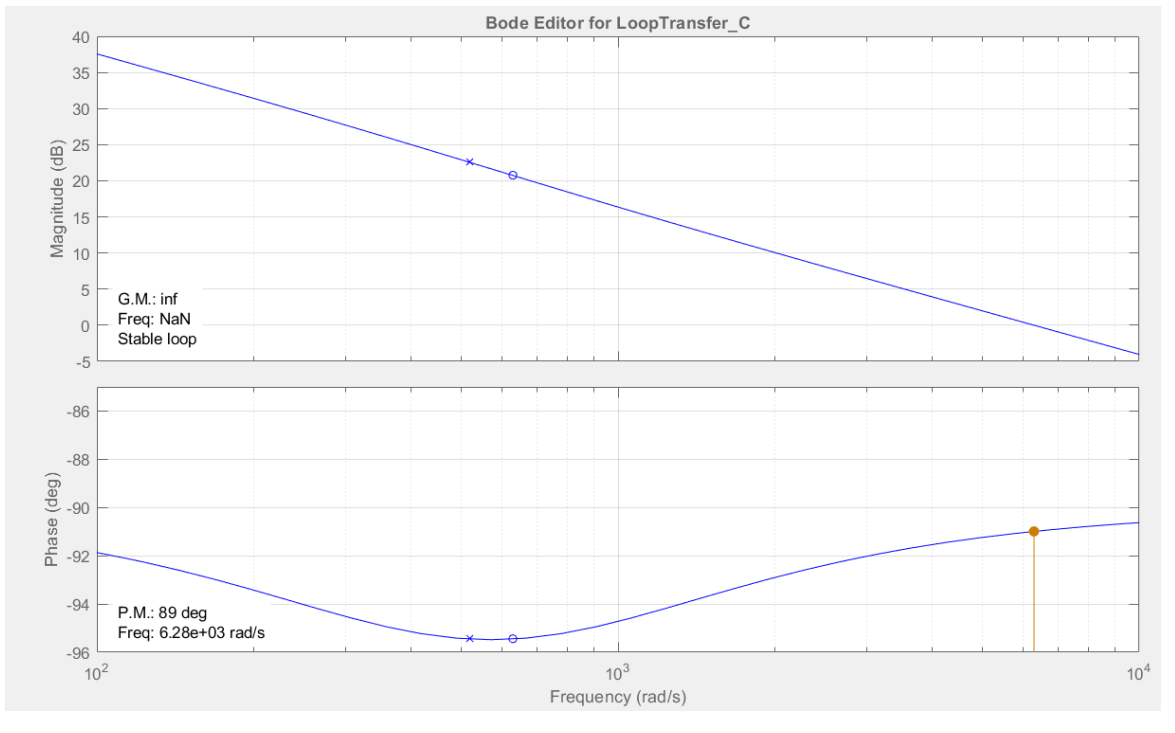

Fonte: Autor.

Na figura 17, temos a localização dos polos e zeros para o sistema compensado:

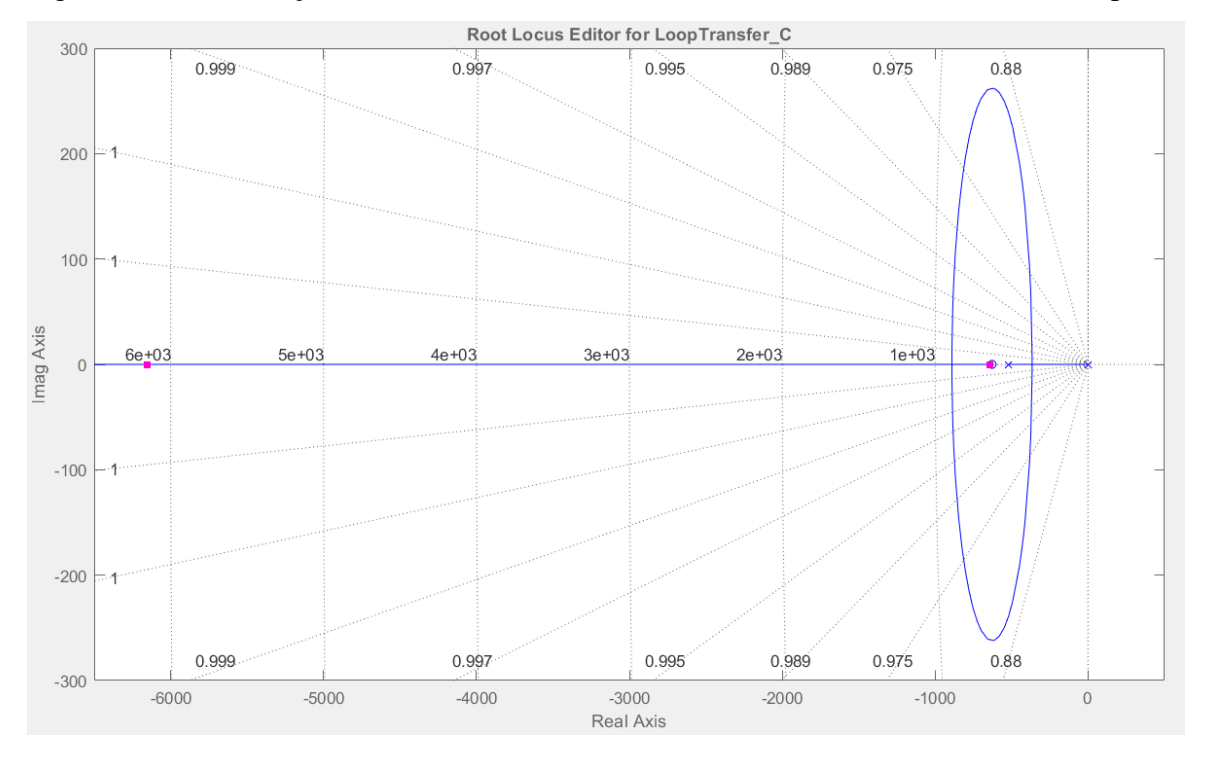

Figura 17 – Localização dos Polos e Zeros da malha de corrente do bidirecional compensado.

Fonte: Autor.

## <span id="page-39-0"></span>**3.3 Estágio 3 – CC-CA**

A parte do terceiro estágio de operação, contempla a conversão da tensão do barramento CC, de 400 V, para tensão da rede CA, sendo ela 220 V RMS. Para isso, é utilizado um conversor full-bridge.

A topologia do conversor full-bridge juntamente com o estágio 3 é mostra na figura 18:

Figura 18 – Topologia do inversor conectado à rede.

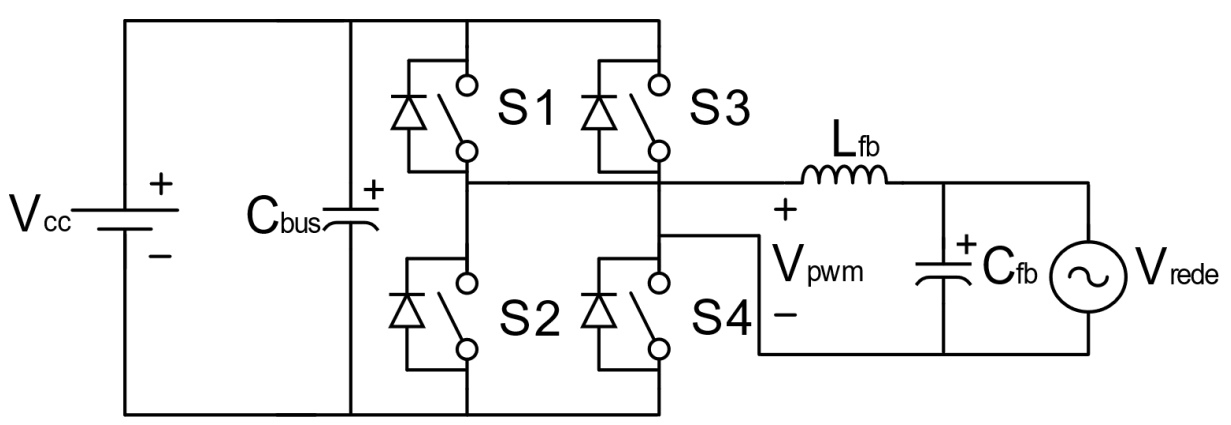

Fonte: Autor.

#### <span id="page-40-0"></span>**3.3.1 Projeto Conversor Full-Bridge**

Para realização do projeto do capacitor do barramento e do filtro de saída do conversor, foram seguidos os parâmetros da tabela 4:

Tabela 4 – Especificação dos parâmetros para projeto do conversor full-bridge.

| <b>Parâmetros</b>                     | <b>Valores</b>   |  |
|---------------------------------------|------------------|--|
| Potência de Saída (P)                 | 2500 W           |  |
| Tensão de Entrada (Vi)                | 400 V            |  |
| Tensão de Saída (Vo)                  | <b>220 V RMS</b> |  |
| Frequência de Chaveamento $(f_{sfb})$ | $20$ kHz         |  |

Fonte: Autor

Na saída do conversor, para conexão com a rede, foi projeto um filtro passa-baixa, com o objetivo de apenas reproduzir a frequência de 60Hz da rede e evitar o ruido da frequência de chaveamento, para isso, foi definido o valor do indutor e a frequência de corte como sendo uma década abaixo da frequência de comutação do conversor. Além disso, visando minimizar a ondulação de tensão no barramento, foi projetado um capacitor no barramento CC, sendo os parâmetros utilizados da tabela 5:

Tabela 5 – Especificação dos parâmetros para projeto do filtro passa-baixa e do capacitor de barramento.

| <b>Parâmetros</b>                                    | <b>Valores</b> |  |
|------------------------------------------------------|----------------|--|
| Indutor $(L_{FR})$                                   | $1 \text{ mH}$ |  |
| Frequência de Corte $(f_{CFB})$                      | $2$ kHz        |  |
| Variação da Tensão do Barramento ( $\Delta V_{CC}$ ) | 5% de $V_{cc}$ |  |
| $\Gamma$ and $\Gamma$ . And $\Gamma$                 |                |  |

Fonte: Autor

Com isso, o capacitor do filtro é definido pela seguinte equação:

$$
C_{FB} = \frac{1}{4 \cdot \pi^2 . f_{CFB}^2 . L_{FB}} = 6.33 \,\mu\text{F}
$$
\n(33)

Para calcular o capacitor do barramento CC, foi usada a seguinte equação (NODARI, 2011):

$$
C_{BUS} = \frac{1}{V_{CC} \cdot 2\pi \cdot f_{sfb} \cdot \Delta V_{CC}} = 2 \, mF \tag{34}
$$

#### <span id="page-41-0"></span>**3.3.2 Controle do Conversor Full-Bridge – Malha de Corrente**

Visando o funcionamento do inversor, mantendo uma tensão e corrente de saída em fase com a rede independentemente de ondulações e distorções no barramento CC, foi dimensionada uma malha de controle de corrente e de tensão para o conversor. Esse sistema de controle é composto por uma malha interna de corrente e uma malha externa de tensão.

Primeiramente, para reduzir o erro em regime permanente da corrente do indutor e visando um pico de ganho em 60 Hz, foi utilizado um controlador ressonante, sendo esse mais adequado para referências senoidais. Além da parte ressonante, também é utilizada a derivativa, visando obter os  $60^{\circ}$  de margem de fase com isso a malha segue o formato da figura 19:

Figura 19 – Malha de controle de corrente interna do conversor Full-Bridge.

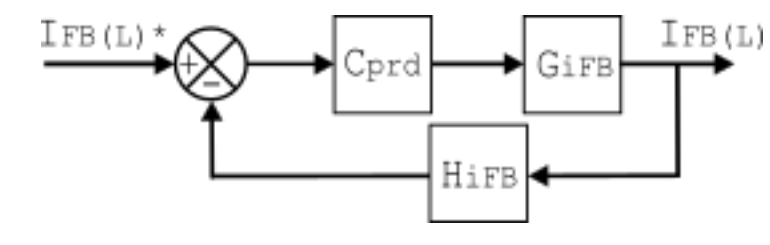

Fonte: Autor.

Para obter a função de transferência do conversor full-bridge, foi utilizado o modelo simplificado da figura 20:

Figura 20 – Modelo do conversor Full-Bridge, para obtenção da FT da malha de corrente.

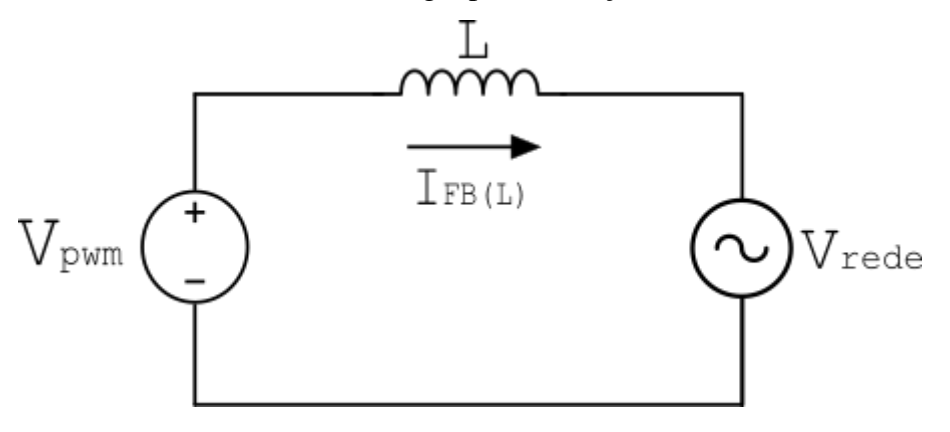

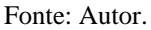

Aplicando LKT (Lei de Kirchhoff da tensão) nessa malha, obtemos a seguinte equação:

$$
-V_{PWM} + L.\frac{dI_{FBL}(t)}{dt} + V_{REDE} = 0
$$
\n(35)

Sendo:

$$
V_{PWM} = d(t).V_{CC}
$$
\n(36)

Ao realizar perturbações nas variáveis de entrada e saída, e colocando no domínio da frequência, resultam nas seguintes equações:

$$
d(s) = D + \tilde{d}(s) \tag{37}
$$

$$
V_{REDE}(s) = V_{REDE} + \tilde{V}_{REDE}(s)
$$
\n(38)

$$
V_{PWM}(s) = V_{PWM} + \tilde{V}_{PWM}(s) = \tilde{d}(s) \cdot V_{CC} + \tag{39}
$$

$$
V_{CC}(s) = V_{CC} + \tilde{V}_{CC}(s)
$$
\n<sup>(40)</sup>

Para esse caso, a tensão de saída para rede perturbada  $\tilde{V}_{REDE}$  ,acaba se tornando nula, pois sua média é zero, sendo assim:

$$
V_{REDE}(s) = V_{REDE} \tag{41}
$$

Com isso, associando as equações (37), (39) e (40), e retirando os termos constantes, obtém-se a seguinte equação, que demonstra o resultado das variáveis de entrada perturbadas e linearizadas:

$$
\tilde{V}_{PWM}(s) = \tilde{d}(s) \cdot V_{CC} + D \cdot \tilde{V}_{CC}(s) \tag{42}
$$

Para a perturbação aplicada,  $\tilde{V}_{CC}(s)$  é considerada nula, portanto:

$$
\tilde{V}_{PWM}(s) = \tilde{d}(s).V_{CC}
$$
\n(43)

Com isso, aplicando Laplace na equação da LKT (35), resulta em:

$$
-V_{PWM}(s) + L.s.I_{FBL}(s) + V_{REDE}(s) = 0
$$
\n(44)

A tensão da rede ( $V_{REDE}(s)$ ), é considerada nula pois sua frequência é muito lenta quando comparada com a frequência de comutação. Assim, quando perturbada e linearizada, no domínio da frequência, resulta em:

$$
-\tilde{d}(s) \cdot V_{CC} + L \cdot s \cdot I_{FBL}(s) = 0 \tag{45}
$$

Com isso, obtemos a FT do modelo do conversor full-bridge, da corrente de saída em termos da razão cíclica do inversor:

$$
G_{IFB}(s) = \frac{I_{FBL}(s)}{\tilde{d}(s)} = \frac{\frac{Vcc}{L}}{s}
$$
(46)

Substituindo os valores projetados, temos:

$$
G_{IFB}(s) = \frac{400k}{s} \tag{47}
$$

A partir do projeto e da obtenção da FT do Full-Bridge, projetou-se um controlador Proporcional-Ressonante-Derivativo, visando buscar o erro nulo em regime permanente e um pico de ganho em 60 Hz. A função de transferência em malha aberta não compensada é a seguinte:

$$
FTMA_{NC} = G_{IFB}(s) \cdot H_{IFB}(s) \tag{48}
$$

Sendo Hi(s), o sensor de corrente do indutor do filtro de saída do conversor, assim, podemos desconsiderar a dinâmica do sensor e considerar apenas seu ganho, sendo:

$$
H_{IFB}(s) = 1 \tag{49}
$$

Assim, a função de transferência de malha aberta não compensada ( $FTMA_{NC}$ ) e a função de transferência de malha fechada não compensada ( $FTMF_{NC}$ ):

$$
FTMA_{NC} = G_{IFB}(s) = \frac{400k}{s}
$$
\n
$$
\tag{50}
$$

$$
FTMF_{NC} = \frac{Gi(s).Hi(s)}{1 + Gi(s).Hi(s)} = \frac{400k}{s + 400k}
$$
\n(51)

A frequência de corte, é definida como sendo uma década abaixo da frequência de cruzamento, sendo assim:

$$
f_{CFB} = \frac{f_{SFB}}{10} = 2 \text{ kHz}
$$
\n
$$
\tag{52}
$$

A partir da frequência de cruzamento, podemos obter a frequência dos zeros da parcela ressonante, que são definidos como uma década abaixa da frequência de cruzamento:

$$
\omega_n = \frac{2 \cdot \pi \cdot f_{CFB}}{10} = 1256.64 \frac{rad}{s} \tag{53}
$$

Além disso o coeficiente de amortecimento foi definido como sendo  $\zeta = 0.707$ , com isso, os zeros ressonantes são obtidos com a equação:

$$
Z_R = \zeta \cdot \omega_n \pm j\omega_n \sqrt{1 - \zeta^2} = 888.44 \pm j888.71 \tag{54}
$$

Os polos ressonantes, são obtidos a partir da frequência na qual é desejável obter o ganho, nesse caso, sendo 60 Hz, ou 376,99  $\frac{rad}{s}$ , são definidos pela seguinte equação:

$$
p_r = \pm j\omega_r = \pm j376.99\tag{55}
$$

Sendo assim, obtemos a função de transferência da parcela ressonante, sendo ela a seguinte:

$$
C_R = \frac{(s^2 + 2\zeta\omega_n s + \omega_n^2)}{(s^2 + p_R^2)} = \frac{(s^2 + 1776,88s + 1579144,1)}{(s^2 + 142121,46)}
$$
(56)

Para obter a margem de fase da FTMA com contribuição da parcela ressonante, é usada a seguinte equação:

$$
MFC_R = 180^\circ + \angle FTMA_{NC}(j\omega_{cz}). \angle C_R(j\omega_{cz})
$$
 (57)

Fazendo a substituição de s =  $j\omega_{cz}$ , dentro da função de transferência de malha aberta não compensada e da FT ressonante chegamos nos seguintes resultados:

$$
FTMA_{NC}(j\omega_{cz}) = 31,831\angle -90^{\circ}
$$
\n<sup>(58)</sup>

$$
C_R(j\omega_{cz}) = 109,94\angle -8,128^{\circ}
$$
 (59)

Com isso, substituindo os ângulos obtidos na equação (57), obtemos a fase correlacionada com a frequência de cruzamento:

$$
MFC_R = 180^\circ + (-98,128^\circ) = 81,872^\circ \tag{60}
$$

Tendo como objetivo obter uma margem de fase de apenas 60°, podemos determinar a contribuição de fase que é necessária por meio do compensador:

$$
\theta = 60^{\circ} - 81,872^{\circ} = -21,872^{\circ} \tag{61}
$$

Assim, podemos obter a frequência do zero e polo derivativo a partir das seguintes equações:

$$
f_{zprd} = f_{CFB} \cdot \sqrt{\frac{1 - sen(\theta)}{1 + sen(\theta)}}
$$
(62)

$$
f_{pprd} = f_{CFB} \cdot \sqrt{\frac{1 + sen(\theta)}{1 - sen(\theta)}}
$$
(63)

$$
Z_D = 2. \pi f_{zprd} = 18585,6 \tag{64}
$$

$$
P_D = 2. \pi. f_{pprd} = 8496,56 \tag{65}
$$

Com isso, obtemos a função e transferência do controlador proporcional-ressonantederivativo e a FTMA compensada:

$$
C_{PRD}(s) = K_1 \cdot \frac{(s^2 + 1776,89s + 1579144,1) \cdot (s + 18585,6)}{(s^2 + 142121,45) \cdot (s + 8496,56)}
$$
(66)

$$
FTMA_C = G_{IFB}(s). C_{PRD}(s)
$$
\n
$$
(67)
$$

$$
FTMA_C = \frac{400k}{s} \cdot K_1 \cdot \frac{(s^2 + 1776,89s + 1579144,1) \cdot (s + 18585,6)}{(s^2 + 142121,45) \cdot (s + 8496,56)}
$$
(68)

Com o objetivo de encontrar o ganho K1 do controlador PRD, definimos como  $|FTMA_C(j\omega_{CZ})|=1$ , o que implica dizer que, quando aplicada a frequência de corte na  $FTMA<sub>c</sub>$  o ganho da FT é unitário, sendo assim:

$$
K_1 = \left| \frac{j\omega_{CZ} \cdot \left[ \left( j\omega_{CZ}^2 + 142121,45 \right) \cdot \left( j\omega_{CZ} + 8496,56 \right) \right]}{400k \cdot \left[ \left( j\omega_{CZ}^2 + 1776,89j\omega_{CZ} + 1579144,1 \right) \cdot \left( j\omega_{CZ} + 18585,6 \right) \right]} \right| \tag{69}
$$
  
= 0,0025

Assim, temos a função de transferência do compensador proporcional ressonante derivativo como sendo:

$$
C_{PRD}(s) = 0.0025.\frac{(s^2 + 1776.89s + 1579144.1) \cdot (s + 18585.6)}{(s^2 + 142121.45) \cdot (s + 8496.56)}
$$
(70)

Com isso, obtemos a resposta em frequência do sistema já compensado, apresentada na figura 21. Podemos notar que foi atingida a margem de fase como 60° e um ganho elevado para a frequência de 60 Hz, garantindo um erro nulo para ondas senoidais com essa frequência.

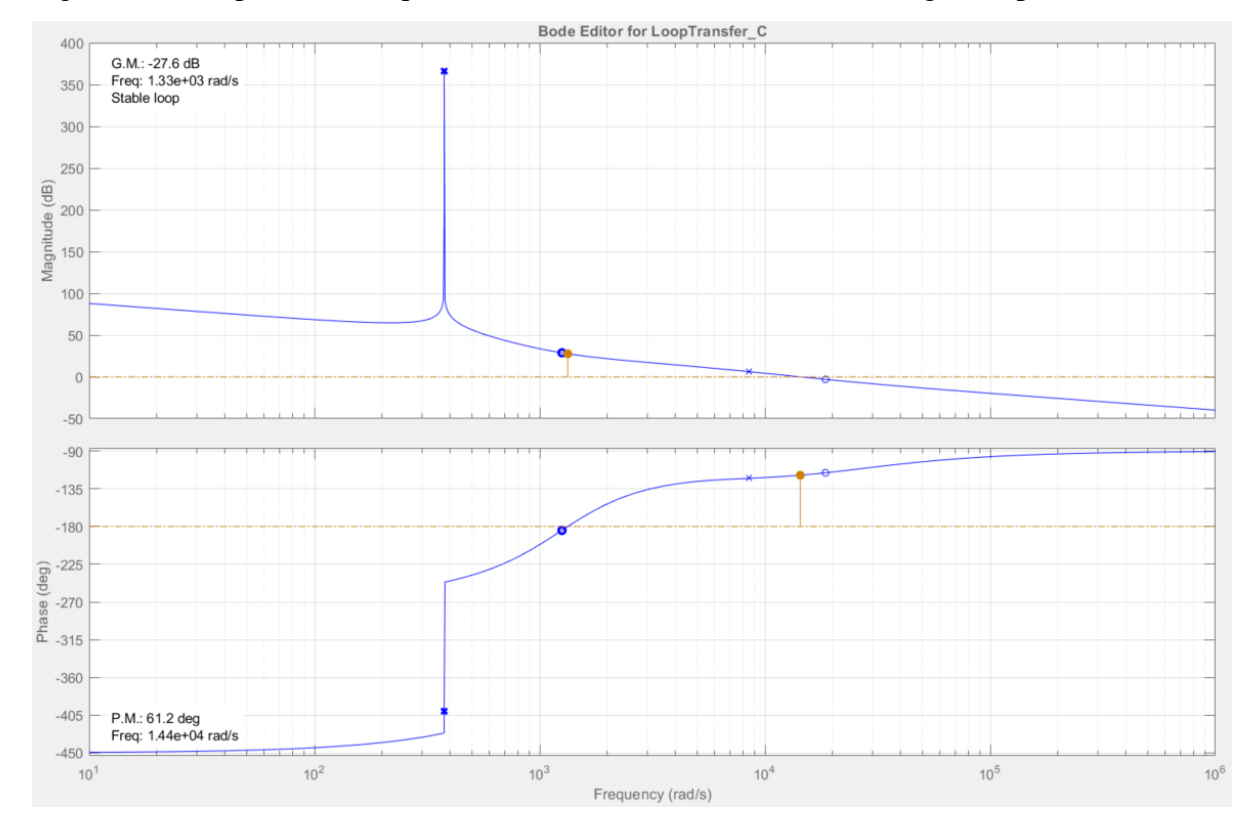

Figura 21 – Resposta em frequência da malha de corrente do full-bridge compensado.

Fonte: Autor.

A figura 22, mostra a localização dos polos e zeros desse sistema, os quais estão localizados na parte negativa do eixo real, assim garantindo a estabilidade do sistema.

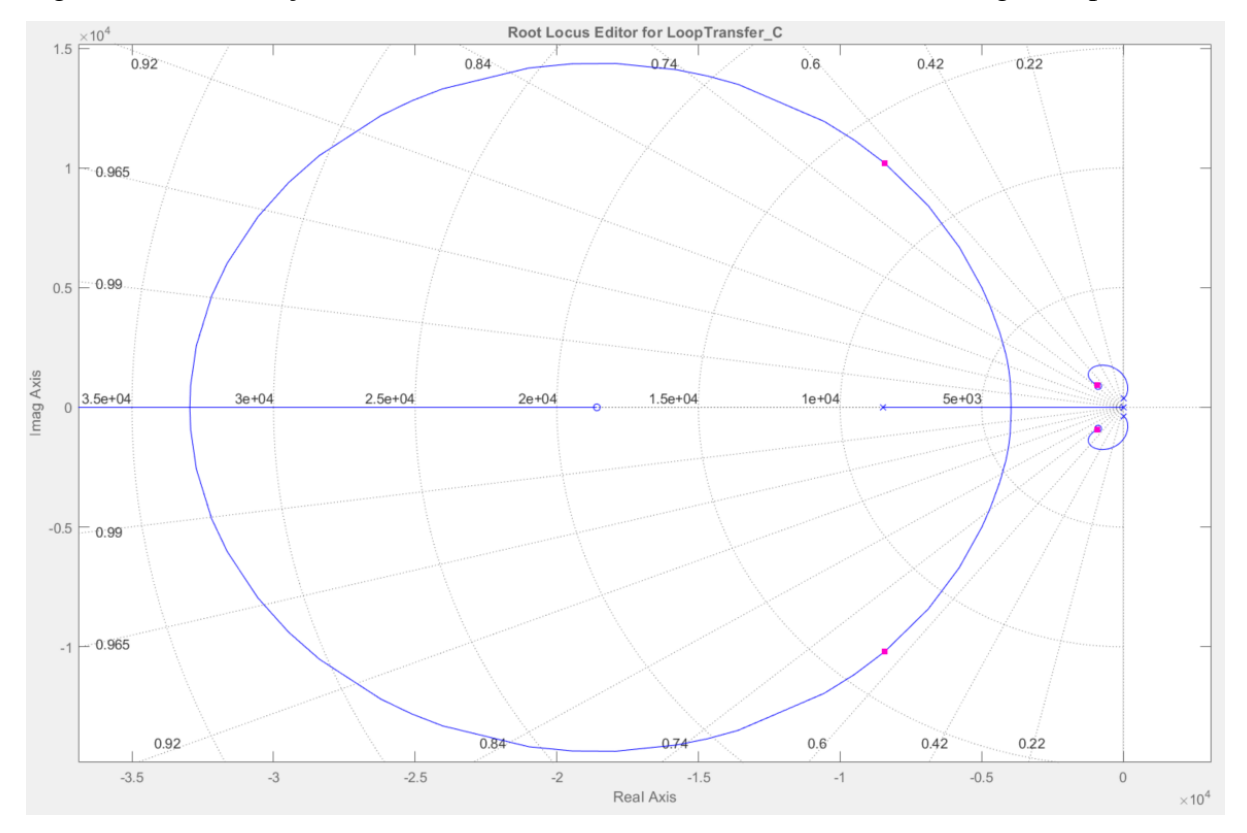

Figura 22 - Localização dos Polos e Zeros da malha de corrente do full-bridge compensado.

Fonte: Autor.

### <span id="page-48-0"></span>**3.3.3 Controle do Conversor Full-Bridge – Malha de Tensão**

Para o controle da tensão do conversor Full-Bridge, foi adotado o sistema multimalha, apresentado na figura 23. O diagrama de blocos é formado pela malha interna de corrente, já projetada no capítulo anterior e uma malha externa de tensão. Essa malha deve manter o correto funcionamento e corrigir perturbações nos capacitores presentes no barramento CC.

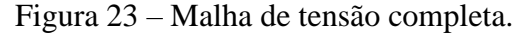

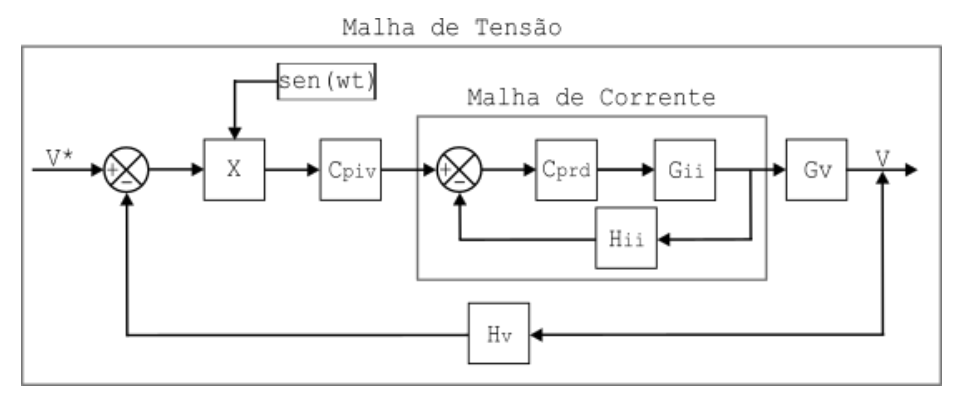

Fonte: Autor.

Para obtenção da função de transferência foi obtido um modelo do conversor da tensão do barramento e da corrente do indutor, sendo o modelo mostrado na figura 24:

Figura 24 – Modelo do conversor Full-Bridge, para obtenção da FT da malha de tensão.

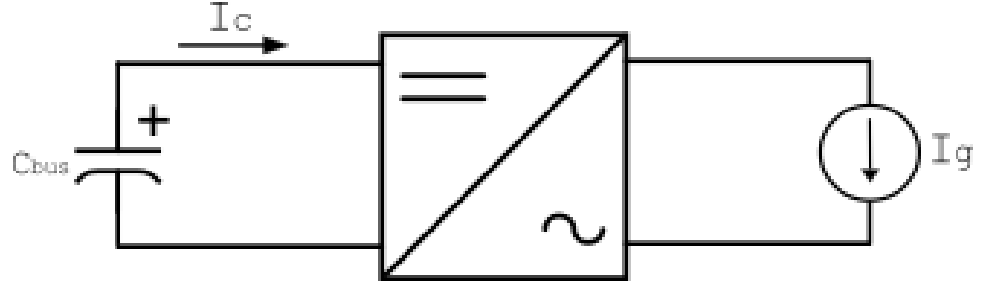

Fonte: Autor.

Para obter a função de transferência do modelo do conversor, primeiro, sendo a corrente do capacitor definida como:

$$
I_c = -C_{bus} \frac{dV_s}{dt} \tag{71}
$$

$$
-I_c = C_{bus} \frac{dV_s}{dt} \tag{72}
$$

Com isso, a corrente de saída Ig, é definida como, sendo 'm', considerado como o ganho de modulação em amplitude:

$$
I_c = I_g.M \tag{73}
$$

Aplicando Laplace, obtemos essa equação em função da frequência, o que resulta em:

$$
i_c = i_{gef}(s).m_{ef} \tag{74}
$$

Sendo os valores *(ef)*, considerados os valores eficazes dessas grandezas. Assim, voltamos com a seguinte equação em função da frequência:

$$
-i_c = C_{bus}. \dot{v}_s \tag{75}
$$

Substituindo a equação (74) em (75), obtemos o seguinte resultado:

$$
C_{bus}.s.v_s(s) = i_{gef}(s).m_{ef}
$$
\n(76)

Com isso, simplificando a equação (76), obtemos a seguinte função de transferência:

$$
G_v = \frac{v_s(s)}{i_{gef}(s)} = -\frac{m_{ef}}{C_{bus}.s}
$$
\n(77)

O valor do capacitor do barramento, calculado na equação (34), é de  $C_{bus} = 2 mF$ . O valor do ganho do modulador, para caso de a referência ser uma forma de onda dente de serra, é dado como sendo a razão do ciclo de trabalho e da tensão de pico dessa referência, para o caso desse modulador, o ciclo de trabalho e o pico de tensão ambos são unitários, então:

$$
m_{ef} = \frac{D}{V_{max}} = 1\tag{78}
$$

Com a FT resultante, podemos obter a função de transferência em malha aberta e de malha fechada, ambas não compensadas, que são as seguintes:

$$
FTMA_{NC} = G_{\nu}(s).h_{\nu}(s) = \frac{-1}{2m.s}
$$
\n(79)

$$
FTMF_{NC} = \frac{G_{\nu}(s) \cdot H_{\nu}(s)}{1 + G_{\nu}(s) \cdot H_{\nu}(s)}
$$
(80)

Para calcular os parâmetros do compensador, usamos a valor da frequência da rede elétrica, no caso 60 Hz, assim, podemos calcular a frequência de cruzamento por zero e a frequência do zero do compensador:

$$
f_{CMT} = \frac{f_{REDE}}{10} = 6 Hz
$$
\n(81)

$$
f_{ZMT} = \frac{f_{CMT}}{10} = 0.6 \ Hz
$$
 (82)

Com isso, obtemos a função de transferência do compensador, sendo ela:

$$
C_{piv} = -K_2 \cdot \frac{(s + \omega_{ZMT})}{s} = -K_2 \cdot \frac{(s + 3.77)}{s}
$$
(83)

Com a FT do compensador, podemos obter a FTMA compensada da malha de tensão:

$$
FTMA_C = G_v(s).h_v(s).C_{piv}(s) = \frac{-1}{2m.s} - K_2. \frac{(s+3.77)}{s}
$$
(84)

Considerando que s =  $j\omega_{CMT}$ , resulta no seguinte:

$$
FTMA_C = -K_2. \frac{-1}{2.10^{-3}.j\omega_{CMT}} \cdot \frac{(j\omega_{CMT} + 3.77)}{j\omega_{CMT}}
$$
(85)

Para obtermos o ganho K2, usamos que o ganho é unitário para a frequência de corte, sendo assim, podemos calcular o ganho a partir do módulo de  $FTMA<sub>c</sub>$ , assim:

$$
-K_2 = \left| -\frac{(2.10^{-3} \cdot j\omega_{CMT}) \cdot (j\omega_{CMT})}{(j\omega_{CMT} + 3.77)} \right| = -0.074
$$
 (86)

Com isso, obtemos a FT completa, com o ganho, do controlador Proporcional-Integrador:

$$
C_{piv} = -0.074 \cdot \frac{(s+3.77)}{s} \tag{87}
$$

Assim, obtemos a função de transferência de malha aberta completa, resultante da malha de tensão, sendo ela mostrada abaixo:

$$
FTMA_C = 0.074. \frac{1}{2.10^{-3}.j\omega_{CMT}} \cdot \frac{(j\omega_{CMT} + 3.77)}{j\omega_{CMT}}
$$
(88)

Com isso, obtemos a resposta em frequência da FT compensada presente na figura 25 e a localização dos polos e zeros na figura 26.

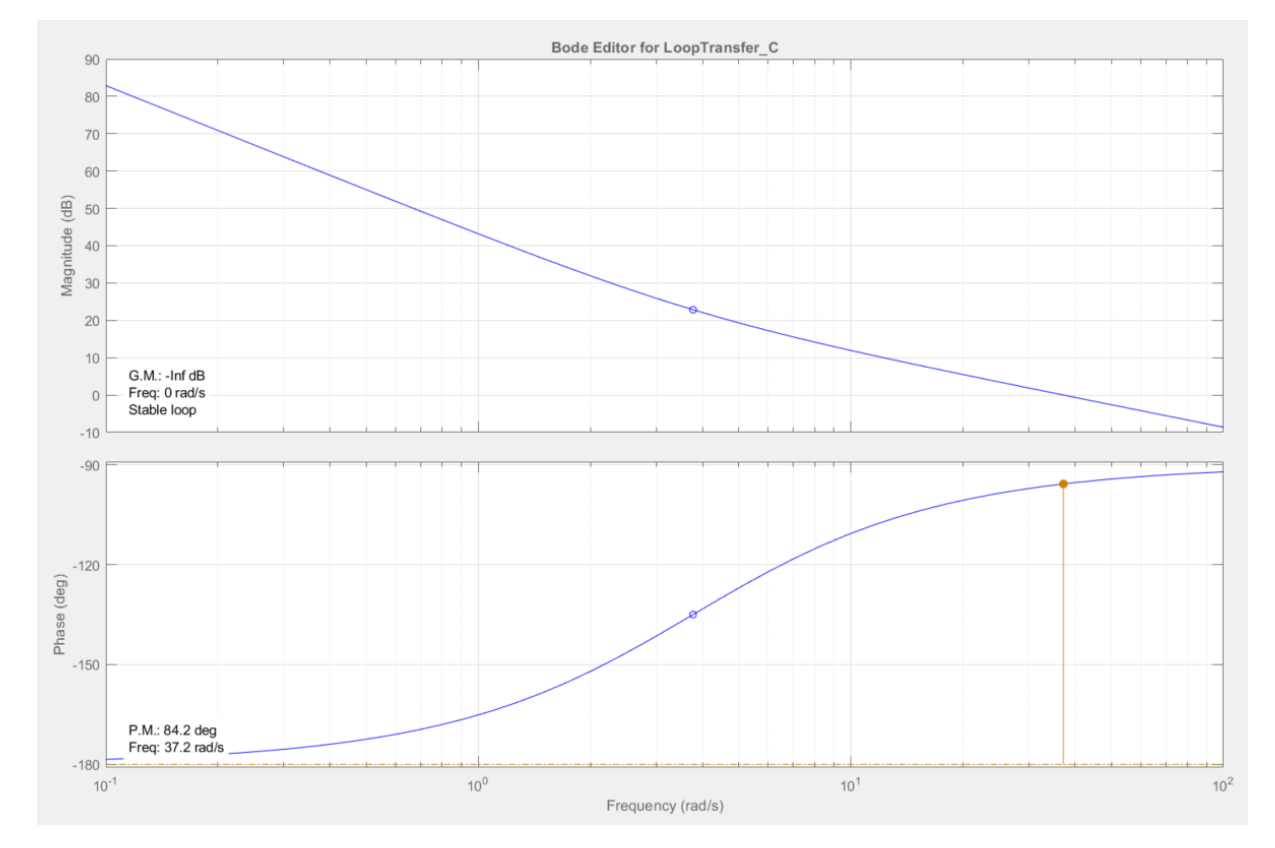

Figura 25 – Resposta em frequência da malha de tensão do full-bridge compensado

Fonte: Autor.

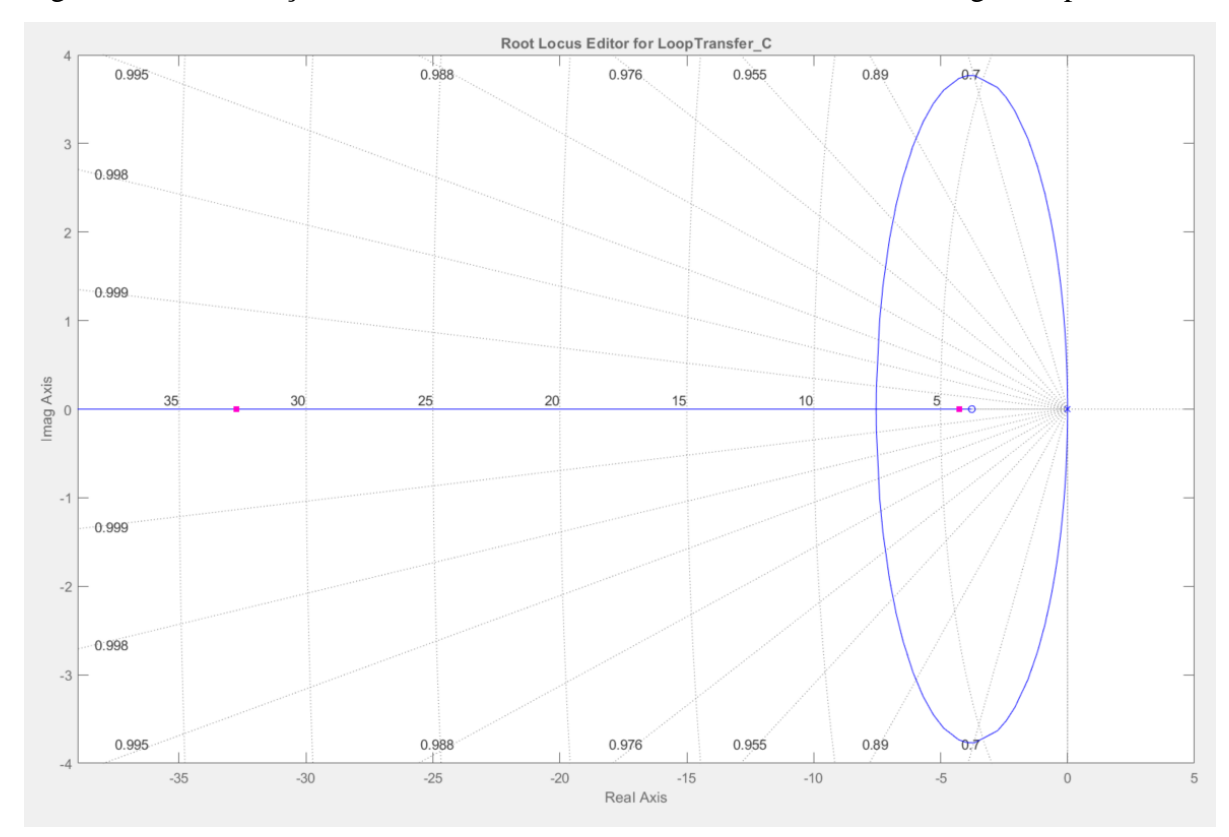

Figura 26 - Localização dos Polos e Zeros da malha de tensão do full-bridge compensado.

Fonte: Autor.

## <span id="page-54-0"></span>**4 RESULTADOS DA SIMULAÇÃO**

Nesse capítulo, será apresentada a simulação do sistema apresentada e projetado no capítulo anterior, ao final, será apresentado a resposta do sistema devido a diferentes perturbações. Essas respostas e análises foram feitas com o uso do software MATLAB®.

#### <span id="page-54-1"></span>**4.1 Simulação do Conversor Boost com MPPT – Estágio 1 CC-CC**

Para obtenção do resultado da resposta do conversor boost, juntamente com o MPPT e o conjunto dos módulos fotovoltaicos, foi realizada a simulação da parte do sistema mostrada na figura 27.

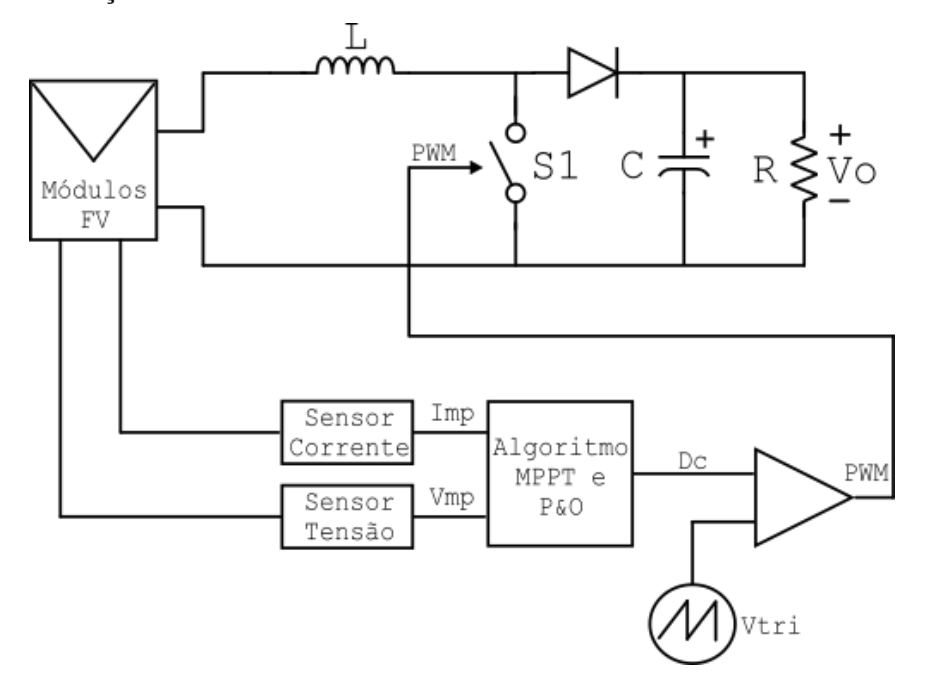

Figura 27 – Simulação conversor Boost com o MPPT.

Fonte: Autor.

Para verificar o funcionamento do MPPT, inicialmente foi definida a temperatura em 20℃ e a irradiância em 800 W/m², após estabilização do sistema (em 1 segundos), foi dado um degrau de temeperatura para 25℃ e a irradiância para 1000 W/m², com isso, obtivemos o resultado da potência da figura 28.

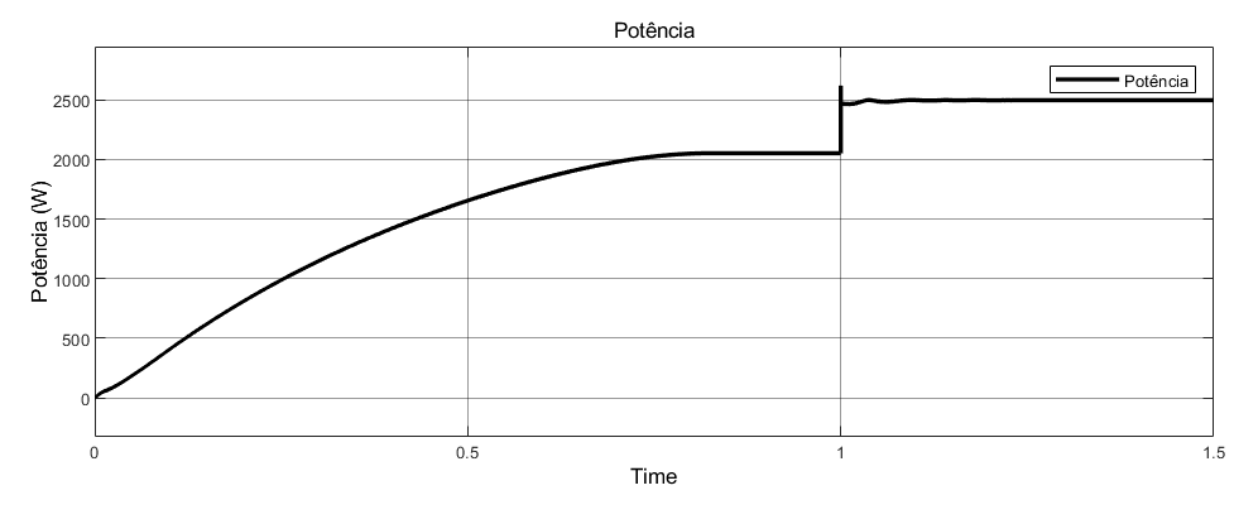

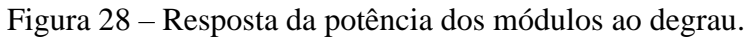

Fonte: Autor.

A tensão e a corrente de saída, do barramento CC resultante ao degrau acima, são as mostrada na figura 29 e 30, respectivamente, lembrando que, nessa etapa da simulação ainda não há o controle da tensão no barramento CC.

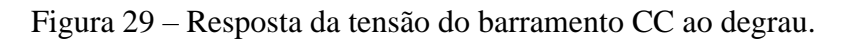

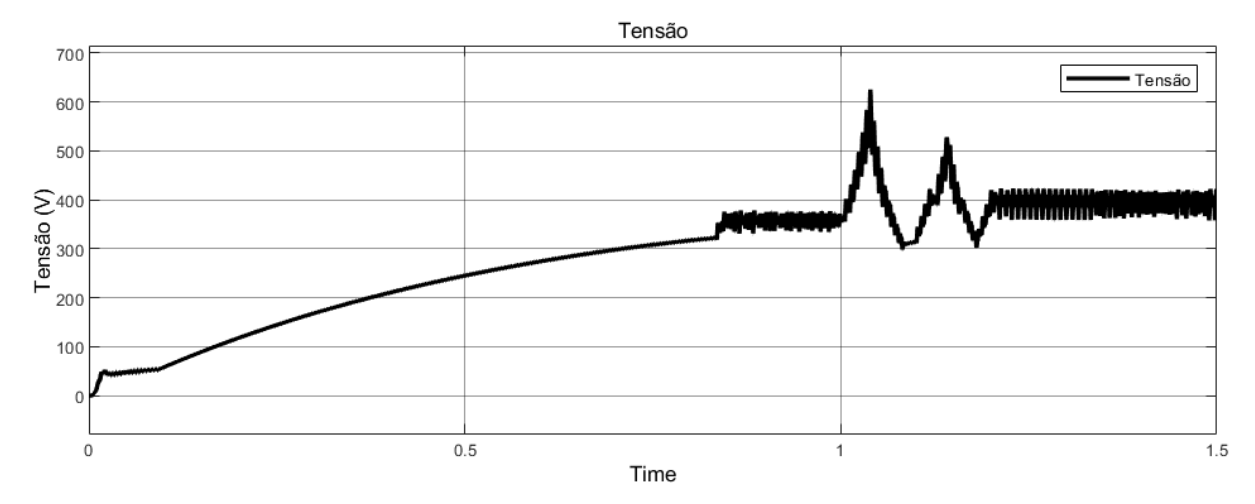

Fonte: Autor.

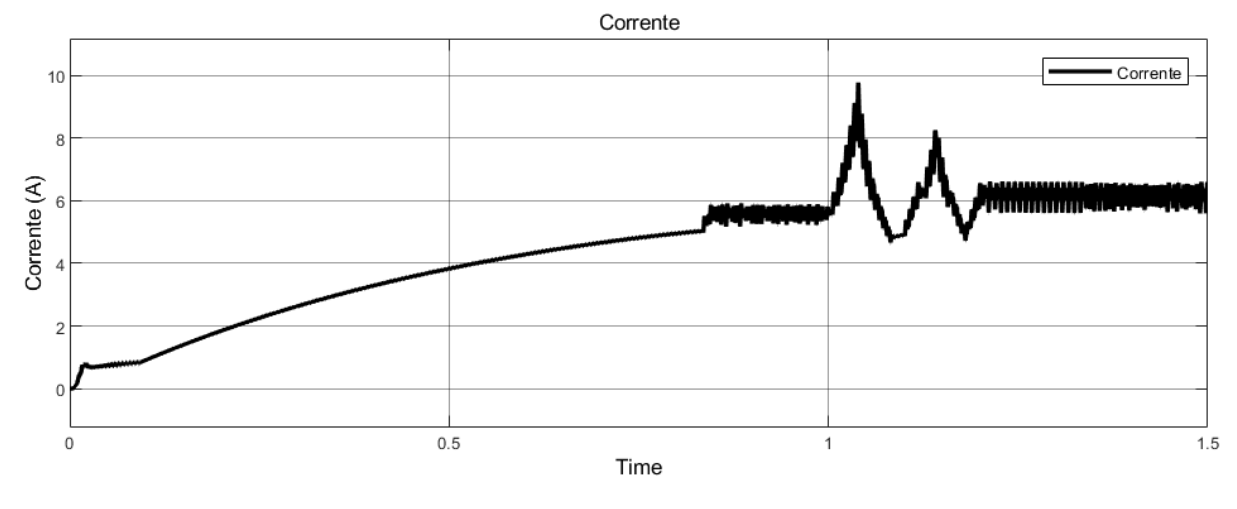

Figura 30 – Resposta da corrente do barramento CC ao degrau.

Fonte: Autor.

## <span id="page-56-0"></span>**4.2 Simulação do Conversor Bidirecional com o Banco de Baterias – Estágio 2 CC-Baterias**

Para realizar a simulação e assim obter as respostas do Conversor Bidirecional junto com a malha de controle com o controlador PI, foi realizada a simulação presente na figura 31.

Figura 31 – Simulação conversor bidirecional com a bateria.

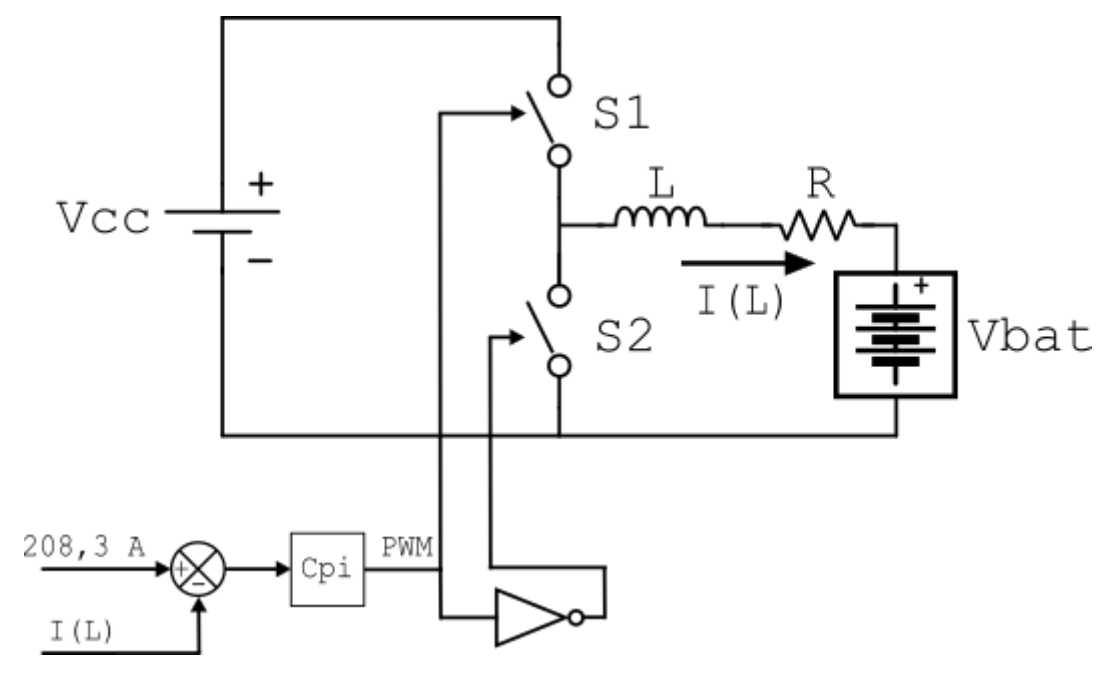

Fonte: Autor.

Para analisar a resposta do controlador, é aplicado um degrau de corrente de 100 A na corrente do indutor em 0,05 s, com isso, a corrente do indutor é mostrada na figura 32.

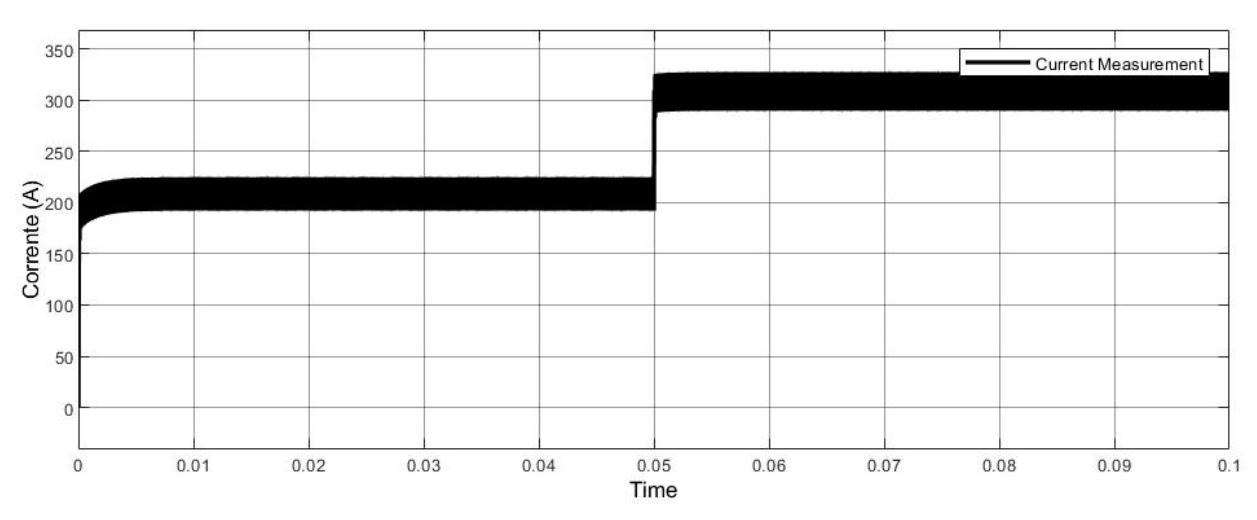

Figura 32 – Resposta da corrente do indutor ao degrau.

Fonte: Autor.

## <span id="page-57-0"></span>**4.3 Simulação do Conversor Full-Bridge com a Rede – Estágio 3 CC-CA**

Na simulação do conversor full-bridge, para o correto controle da corrente do indutor e da tensão do barramento, é usado um sistema de controle multimalha, como descrito no projeto da malha de controle do conversor. Sendo assim, a simulação é a da figura 33.

#### Figura 33 – Simulação Full-Bridge.

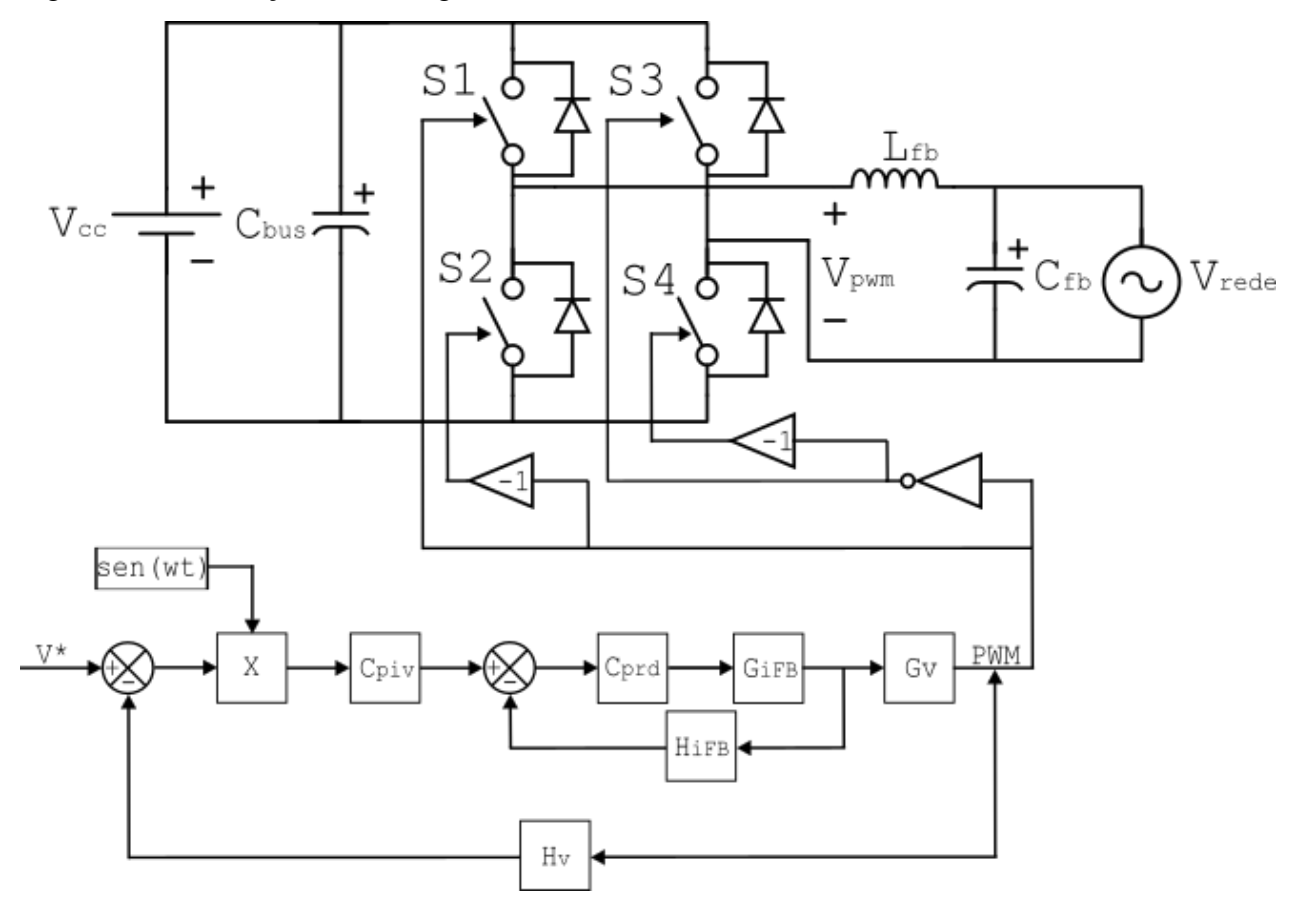

Fonte: Autor.

No caso dessa simulação separada, para analisar a tensão de saída pura do conversor, foi colocado uma carga, visando consumir 2500 W, assim foi obtida a saída pura de tensão do inversor, sendo 311 V de pico ou 220 V RMS.

Para teste do full bridge, após a estabilização da tensão do barramento CC foi aplicado um degrau de tensão no barramento CC de 400 V para 650 V em 1,2 s, com isso, o comportamento é apresentado na figura 34.

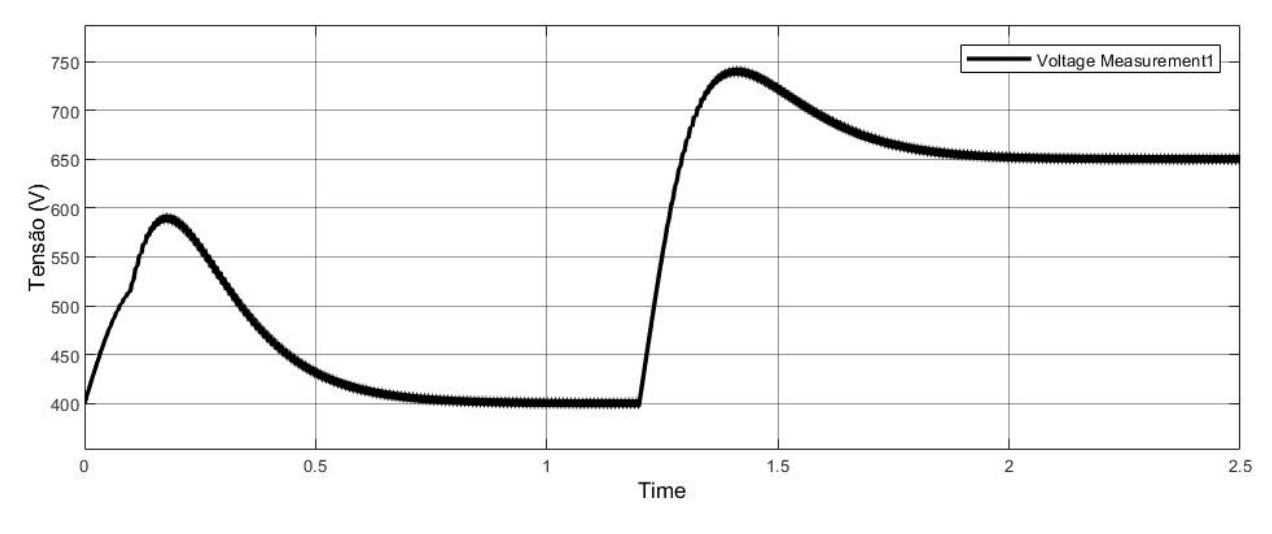

Figura 34 – Resposta da tensão do barramento CC ao degrau.

Fonte: Autor.

Com esse degrau, a tensão de saída também foi afetada, podemos ver que logo após estabilizar em 311V de pico com 60 Hz, ocorre o degrau, causando o correto rastreio de tensão, alterando a tensão de pico para 400V, mantendo 60 Hz, na figura 35 e 36, a tensão e a corrente de saída, respectivamente, resultante do degrau.

Figura 35 – Resposta da tensão de saída do Full-Bridge ao degrau.

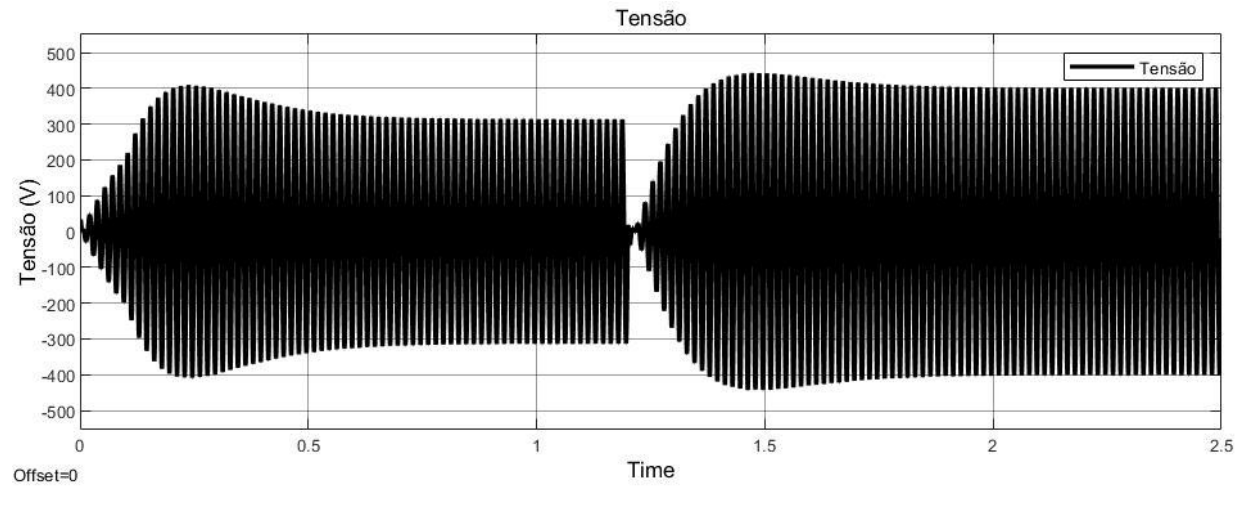

Fonte: Autor.

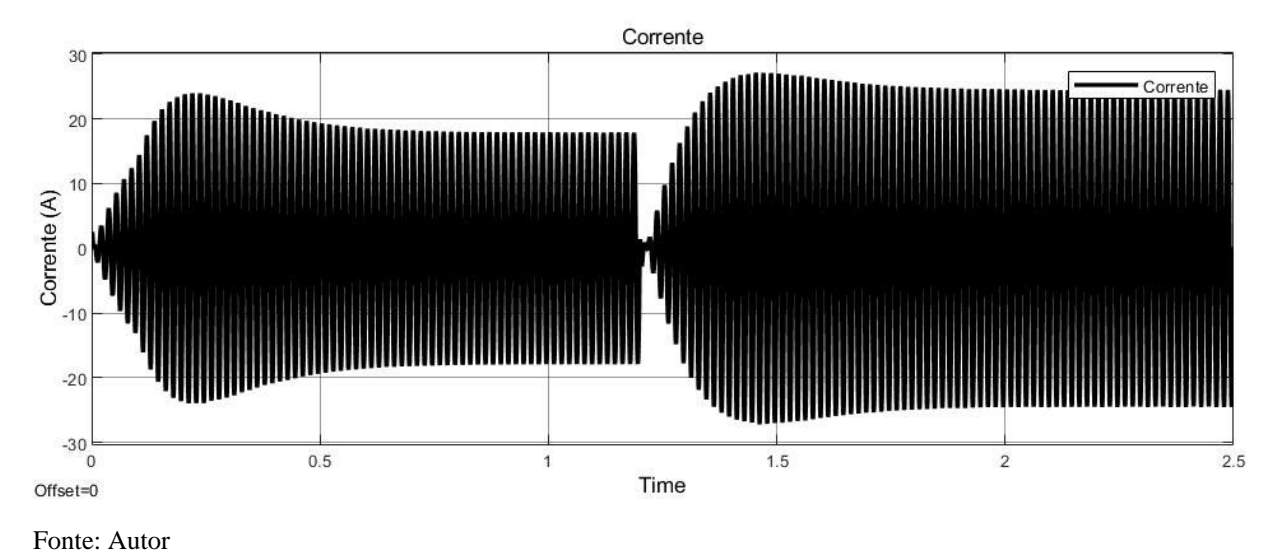

Figura 36 – Resposta da corrente de saída do Full-Bridge ao degrau.

<span id="page-60-0"></span>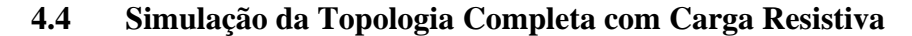

Inicialmente, visando analisar o comportamento da topologia completa, com a tensão e corrente puras de saída do conversor full-bridge foi colocada uma carga resistiva no lugar da rede. Inicialmente, essa carga, foi especificada de modo que a tensão de saída seja 220V RMS e tenha a mesma potência extraída dos módulos. Assim, a simulação foi a da figura 37.

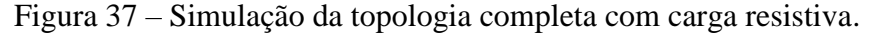

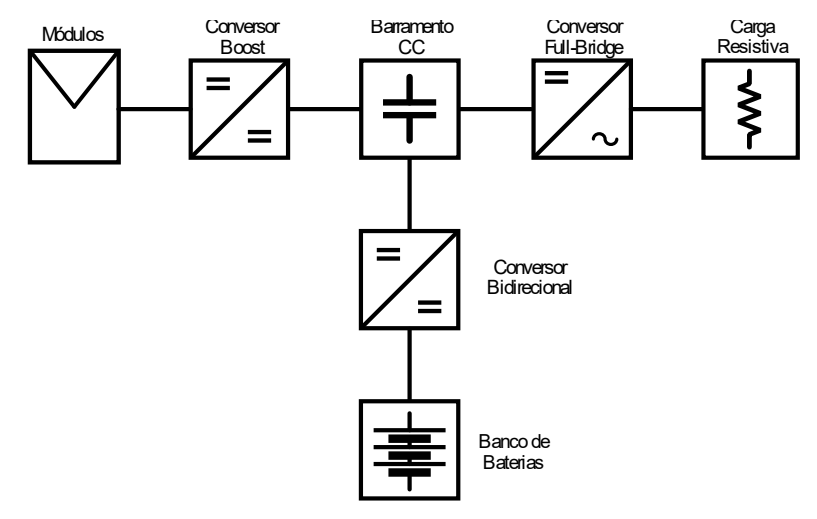

Fonte: Autor

A fim de obter os resultados, foram variados os parâmetros da temperatura e da

irradiância dos módulos, conforme a figura 38, a fim de analisar a resposta do sistema.

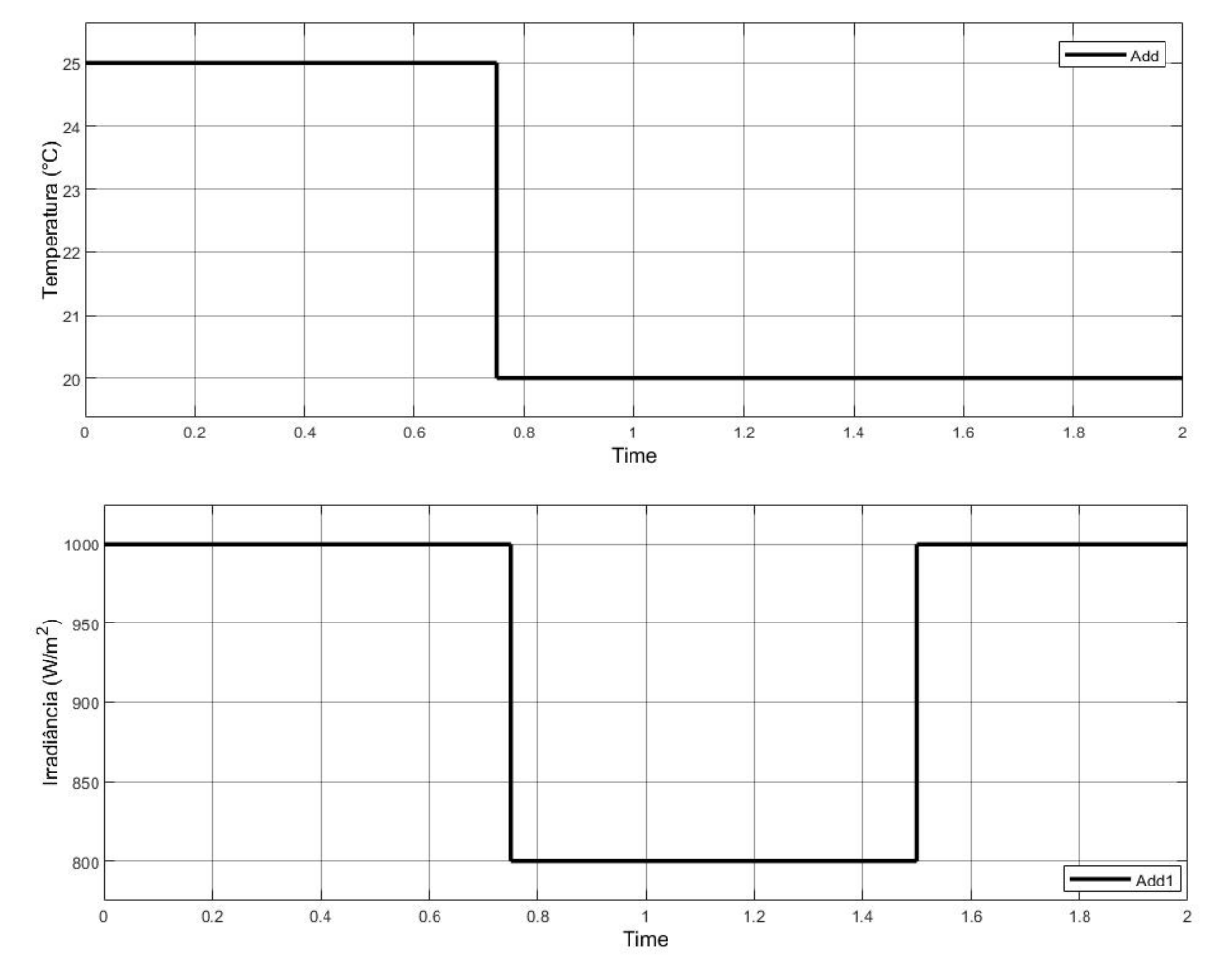

Figura 38 – Variação da temperatura e da irradiância solar usadas na simulação.

Fonte: Autor

Com as variações definidas acima, a potência dos módulos resultante a partir do MPPT é apresentada na figura 39.

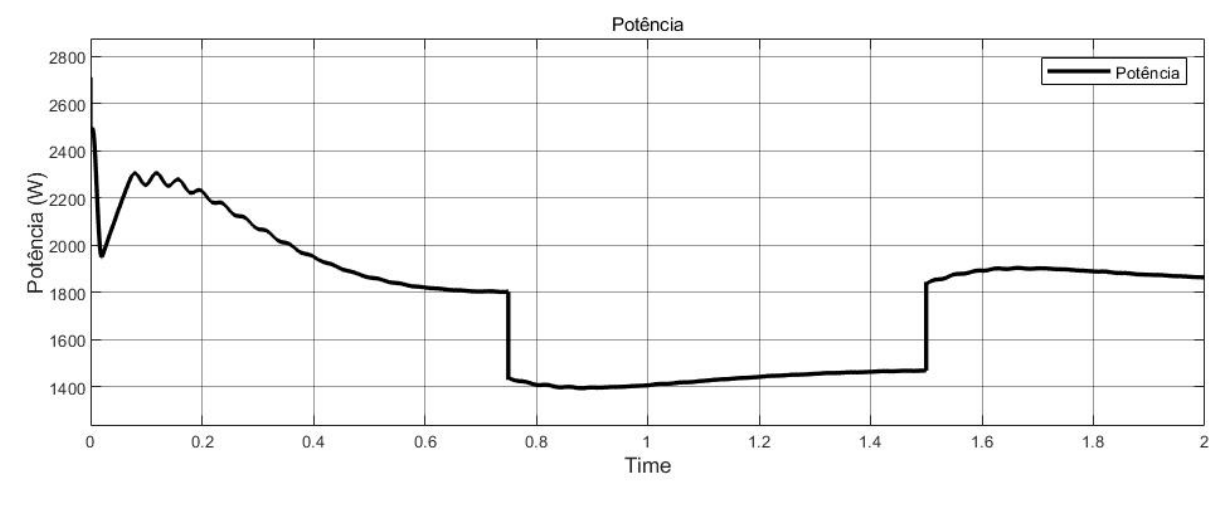

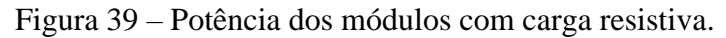

Fonte: Autor

Com essas perturbações na irradiância e temperatura, a variação da tensão do barramento CC, foi a mostrada na figura 40.

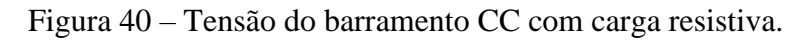

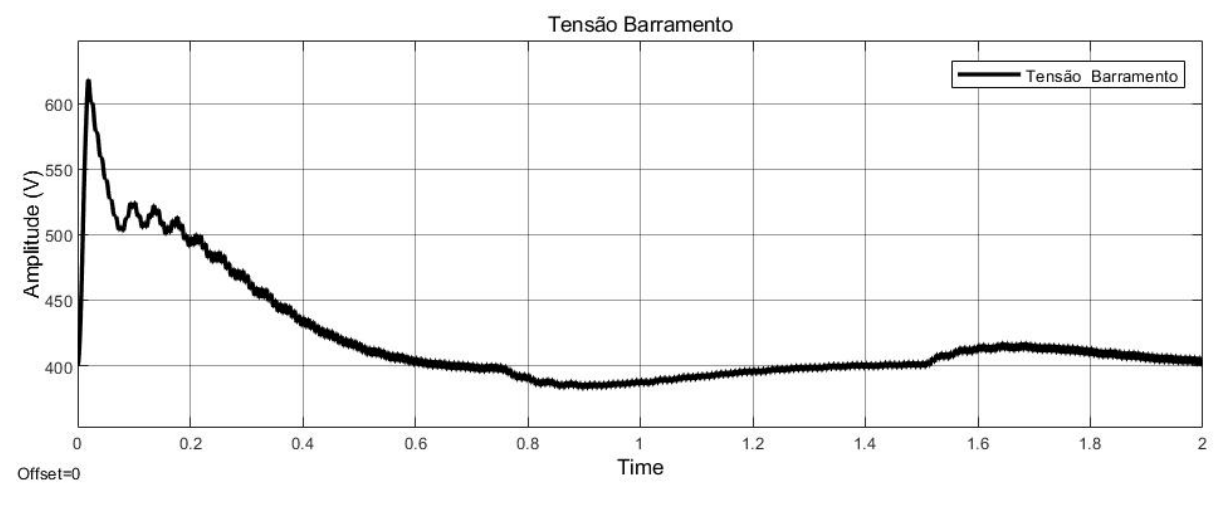

Fonte: Autor

A partir dessa tensão do barramento, a tensão e a corrente da carga resistiva, após o *full-bridge* tiveram os formatos presentes na figura 41 e 42, respectivamente.

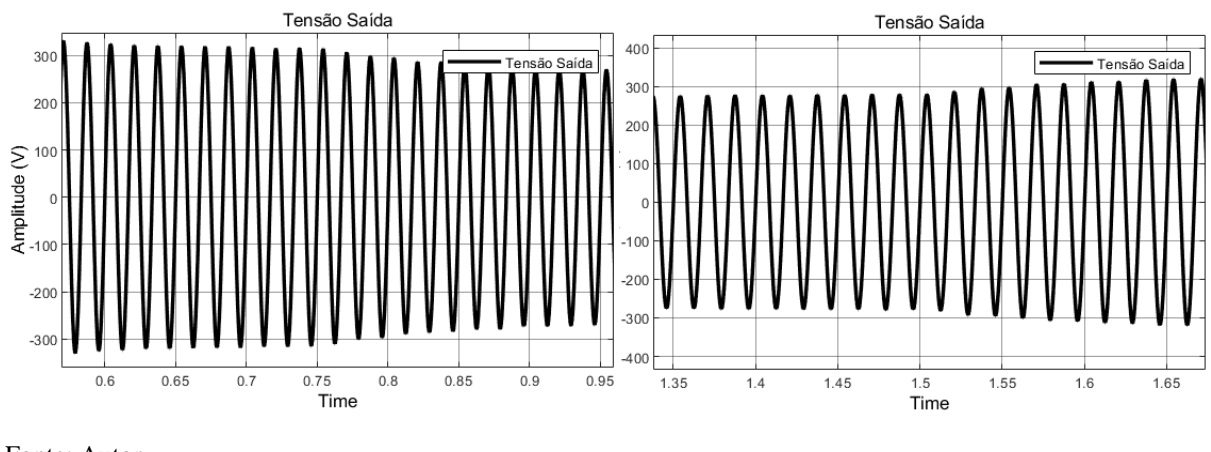

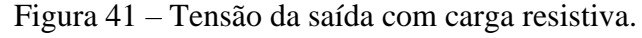

Fonte: Autor.

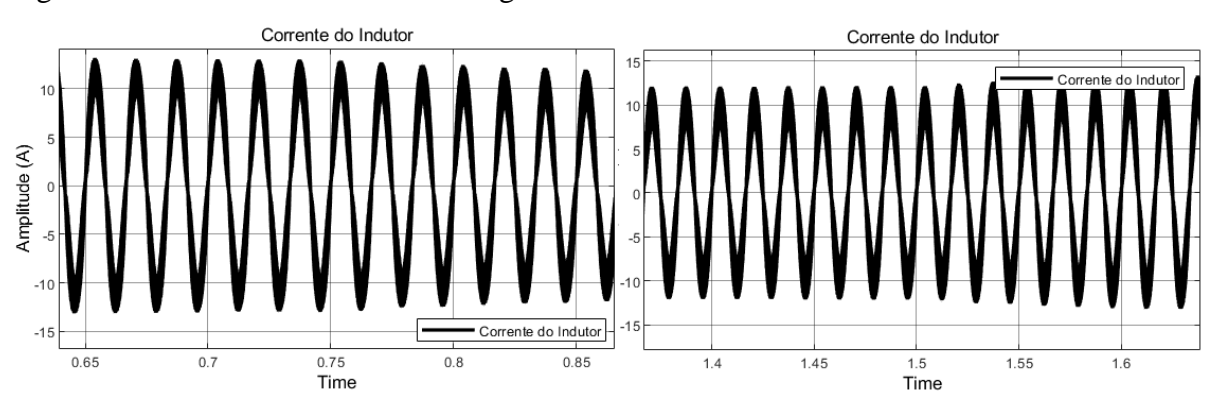

Figura 42 – Corrente de saída com carga resistiva.

Fonte: Autor.

## <span id="page-63-0"></span>**4.5 Simulação da Topologia Completa Conectada com a Rede**

Quando consideramos a saída do full-bridge sendo conectada com a rede, temos a simulação da figura 43:

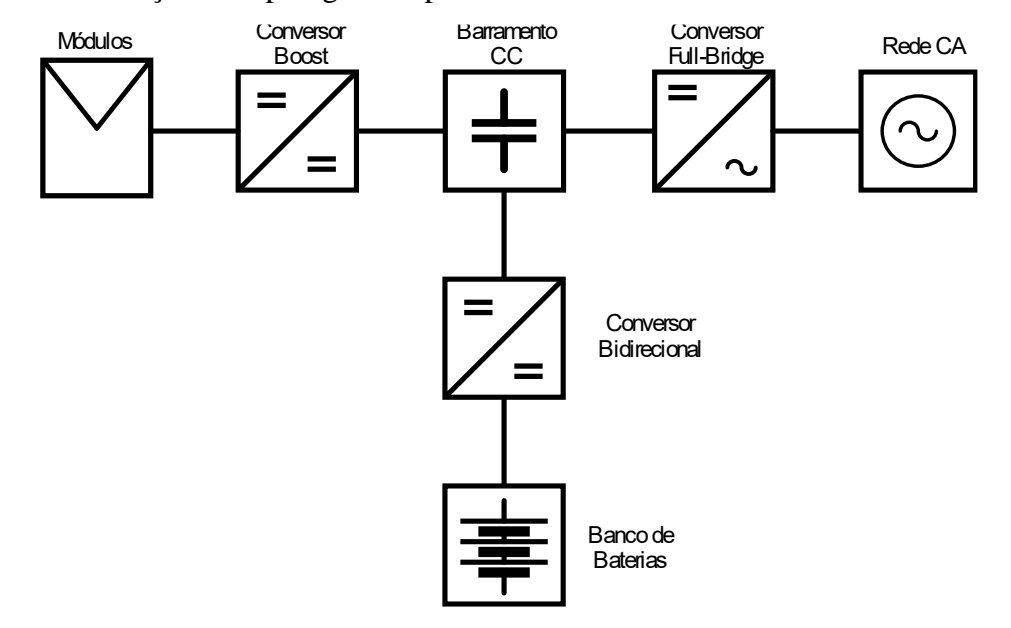

Figura 43 – Simulação da topologia completa conectada com a rede.

Fonte: Autor

Para obtermos o comportamento do sistema conectado com a rede, da mesma forma como a carga resistiva, foram alterados os parâmetros de temperatura e irradiância de forma idêntica à figura 38. Com isso a potência dos módulos com MPPT resultante foi a da figura 44:

Figura 44 – Potência dos módulos com sistema conectado na rede.

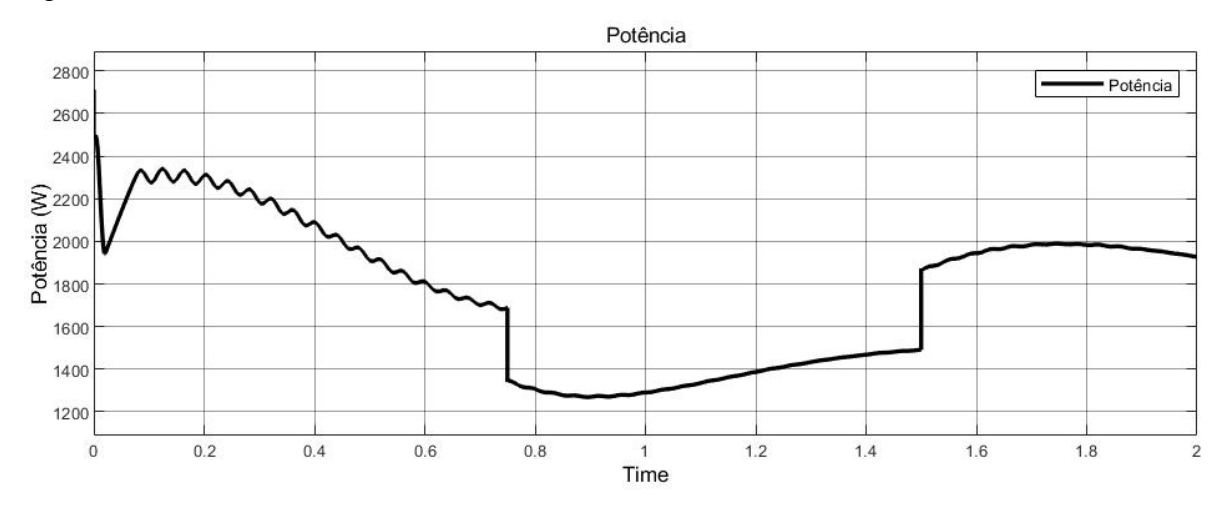

Fonte: Autor

Com a potência fornecida pelos módulos, mudando devido a irradiância e temperatura, a tensão do barramento CC resultante é mostrada na figura 45:

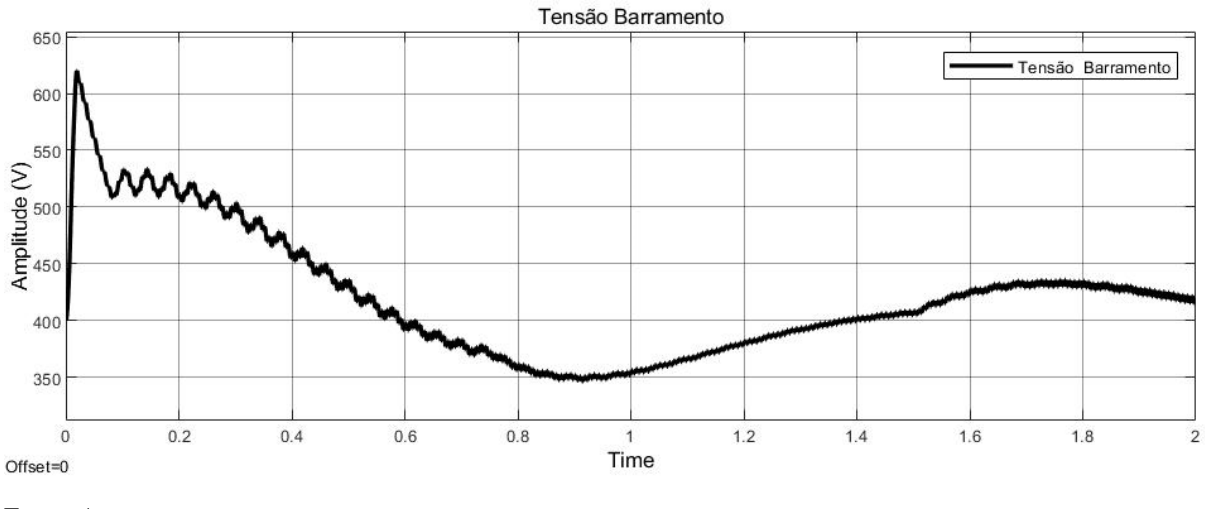

Figura 45 – Tensão do barramento CC com sistema conectado na rede.

Como a tensão da saída do full-bridge é a da rede, a corrente de saída, a qual é enviada para a rede, segue a figura 46:

Figura 46 – Corrente de saída com sistema conectado na rede.

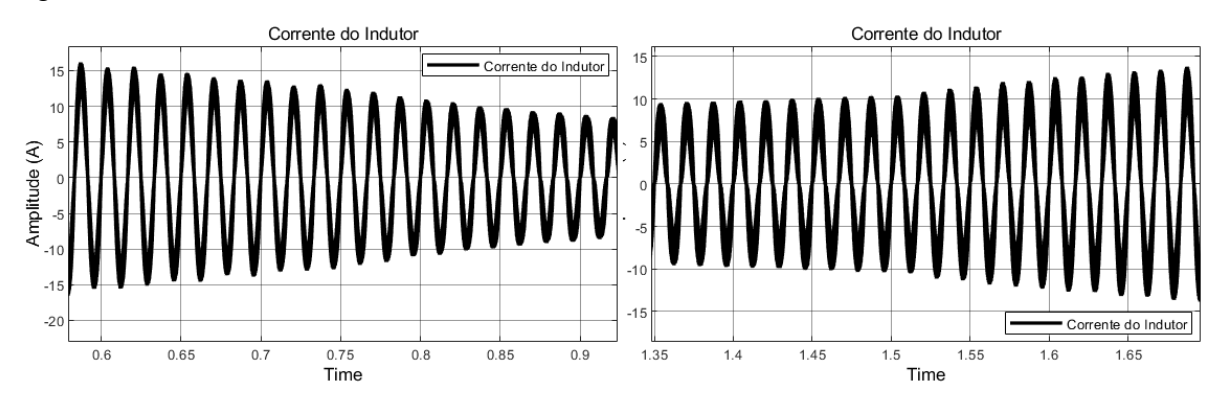

Fonte: Autor

Fonte: Autor

## <span id="page-66-0"></span>**5 CONSIDERAÇÕES FINAIS**

Esse trabalho abordou as etapas de operação de um sistema fotovoltaico, utilizando controladores de tensão e corrente para analisar o comportamento dos estágios de operação diante de perturbações. Os resultados demonstram o adequado funcionamento do sistema quando ocorrem essas perturbações.

Durante a análise do resultado do primeiro estágio de operação, sendo o conversor boost com o MPPT, pode-se notar que apesar da potência de saída dos módulos ser constante, não conseguimos obter uma tensão e corrente sem distorções no barramento CC, sendo necessário um controle multimalha no conversor *full-bridge* para estabilidade.

No segundo estágio, apesar de um considerável ruído na corrente do indutor, ocorre um rápido rastreio do controlador sobre o degrau ocorrido, ajustando a corrente para o novo valor do degrau, enquanto é efetuado o carregamento da bateria.

No estágio 3, sendo o CC-CA, vemos que após estabilizar a tensão do barramento em 400V, quando é dado o degrau, após 1 segundo o controlador já rastreia e corrige essa perturbação para a nova tensão do degrau, com isso, logo após a corrente e a tensão de saída também são ajustadas para os novos valores.

A simulação da topologia completa, tem o objetivo de observar o comportamento dos estágios com a variação da temperatura dos módulos e com a diferença de irradiância. Inicialmente, visando obter a tensão e a corrente de saída pura, é feita a análise com uma carga resistiva, assim podendo ver a resposta dos controladores e do MPPT em diferentes casos, após, podemos notar o trabalho desses componentes com o sistema conectado à rede.

Para um futuro trabalho, visando o melhor desempenho de todos os estágios representados acima, procuraríamos reduzir o ruído presente na corrente do indutor do conversor bidirecional e o ruído da tensão e corrente de saída. Além disso, buscaríamos a redução no tempo de estabilização de todos os estágios, pois dependendo do tempo e da amplitude dessa desestabilização inicial, pode causar danos ao sistema.

## **REFERÊNCIAS**

# BELLINASO, L. V. **INVERSORES FOTOVOLTAICOS CONECTADOS À REDE COM ARMAZENAMENTO DE ENERGIA – CLASSIFICAÇÃO, RECOMENDAÇÕES TÉCNICAS E GERENCIAMENTO**, Santa Maria, RS, 2017.

COSTA, A. M. D. **Projeto e Análise de desempenho de um inversor Full-Bridge empregado em um sistema UPS on-line com elevado fator de potência**, Uberlândia , 2019.

## DATASHEET.**KD250GX-LFB2**.

https://www.solarelectricsupply.com/media/sparsh/product\_attachment/custom/upload/Kyoce ra-KD200-60-Series.pdf. [S.l.].

HART, D. W. **Eletrônica de Potência: análise e projetos de circuitos.** 1. ed. Valparaiso: The McGraw-Hill Companies, v. 1, 2011.

MANO, O. S. **Projeto de Controladores ressonantes para sistemas ininterruptos de energia para segmento assintótico de sinais de referência senoidais e rejeição de harmônicos**. PONTIFÍCIA UNIVERSIDADE CATÓLICA DO RIO GRANDE DO SUL. Porto Alegre. 2010.

NOWACZYKI, A. P. P. **ESTUDO DE VIABILIDADE TÉCNICA E ECONÔMICA DE UM SISTEMA FOTOVOLTAICO CONSIDERANDO SATURAÇÃO DE INVERSORES**, Alegrete, 2020.

OGATA, K. **ENGENHARIA DE CONTROLE MODERNO**. 5 EDIÇÃO. ed. SÃO PAULO: [s.n.], 2010.

OLIVEIRA, A. F. D. **Modelagem, Parametrização e Otimização de Baterias Chumbo-Ácido em Aplicações Ferroviárias via Análise de Big Data**, JUIZ DE FORA, MG, 2016.

PAIVA, G. M. D. **DIMENSIONAMENTO DE UM SISTEMA FOTOVOLTAICO CONECTADO À REDE A PARTIR DAS CARACTERÍSTICAS DE INCLINAÇÃO E ORIENTAÇÃO DOS MÓDULOS FOTOVOLTAICOS**, Goiânia, 2016.

RASHID, M. H. **Eletrênica de Potência**. 4 Edição. ed. [S.l.]: [s.n.], 2004.

RIBEIRO, R. P. **ESTUDO DE CASO: DIMENSIONAMENTO DE UM SISTEMA FOTOVOLTAICO RESIDENCIAL**, ARAXÁ, MG, 2016.

RODRIGUES, Á. J. **ESTUDO COMPARATIVO DE ESTRATÉGIAS DE CONTROLE PARA INVERSORES DE FONTES ININTERRUPTAS DE ENERGIA**. São Paulo. 2010.

SANTOS, E. W.; MATSUMOTO, R. S. DIBB – **Dimensionador de Banco de Baterias**, Curitiba, PR, 2010.

SEGUEL, J. I. L. **Projeto de um sistema fotovoltaico autônomo de suprimento de energia usando técnica MPPT e controle digital**, Belo Horizonte, Agosto 2009. 222.

SILVA, W. W. A. G. **Estudo e implementação de um conversor bidirecional como interface na regulação de tensão em barramento c.c. e carregamento de baterias em um Sistema Nanorrede**. Universidade Federal de Minas Gerais. Belo Horizonte. 2013.

SOUZA, P. R. D. **Análise da operação e controle de um conversor modular para sistemas fotovoltaicos a partir dos conversores boost e meia-ponte**, Alegrete, 2018.

TAKIUTI, E. S. **ANÁLISE COMPARATIVA DE CONTROLADORES PARA O INVERSOR FULL-BRIDGE**. UNIVERSIDADE TECNOLÓGICA FEDERAL DO PARANÁ. CAMPO MOURÃO. 2015.

VILLALVA, M. G. **Energia Solar Fotovoltaica Conceitos e Aplicações**. 1. ed. São Paulo: Erica Ltda., v. 1, 2012.

ZHOU, J. et al. **Control strategy of Li-Ion Battery Module in Super**. Power Electronics Research Institute, Zhejiang University. Hangzhou, China. 2014.

ZIMMER, A. **Módulos fotovoltaicos: Fronteiras tecnológicas e um estudo comparativo**, Araranguá, SC, 2022.